# **Федеральное государственное образовательное бюджетное учреждение высшего образования «ФИНАНСОВЫЙ УНИВЕРСИТЕТ ПРИ ПРАВИТЕЛЬСТВЕ РОССИЙСКОЙ ФЕДЕРАЦИИ» (Финансовый университет) Новороссийский филиал Кафедра «Экономика, финансы и менеджмент»**

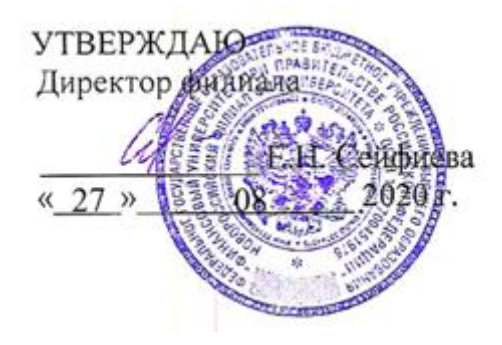

**Королева Н.В**

# **ЦИФРОВАЯ МАТЕМАТИКА НА ЯЗЫКЕ R И EXCEL**

#### **Рабочая программа дисциплины**

для студентов, обучающихся по направлению подготовки 38.03.01 Экономика, профиль «Оценка бизнеса в цифровой экономике» (очное обучение) *Рекомендовано Ученым советом Новороссийского филиала Финуниверситета протокол № 38 от «26» августа 2021 г.*

> *Одобрено кафедрой «Экономика, финансы и менеджмент» протокол № 01 от «26» августа 2021 г.*

> > **Новороссийск 2021**

**Составитель Королева Н.В.** цифровая математика на языке r и excel: Рабочая программа дисциплины для студентов, обучающихся по направлению 38.03.01 Экономика, профиль «Оценка бизнеса в цифровой экономике» очное обучение (программа подготовки бакалавров). - Новороссийск: Финансовый университет, кафедра «Экономика, финансы и менеджмент», 2021. - 18 с.

Программа дисциплины «Отраслевые особенности анализа и трансформации бизнес-процессов» отражает формирование у обучающихся в системных научных фундаментальных знаний в области теории и практики анализа бизнес-процессов; приобретение навыков решения практических вопросов, связанных с анализом бизнеспроцессов.

Рабочая программа предназначена для эффективной организации учебного процесса и включает содержание дисциплины, учебно-методическое и информационное обеспечение дисциплины, фонд оценочных средств для промежуточной аттестации, методические указания по освоению дисциплины, описание материально-технической базы.

# **СОДЕРЖАНИЕ**

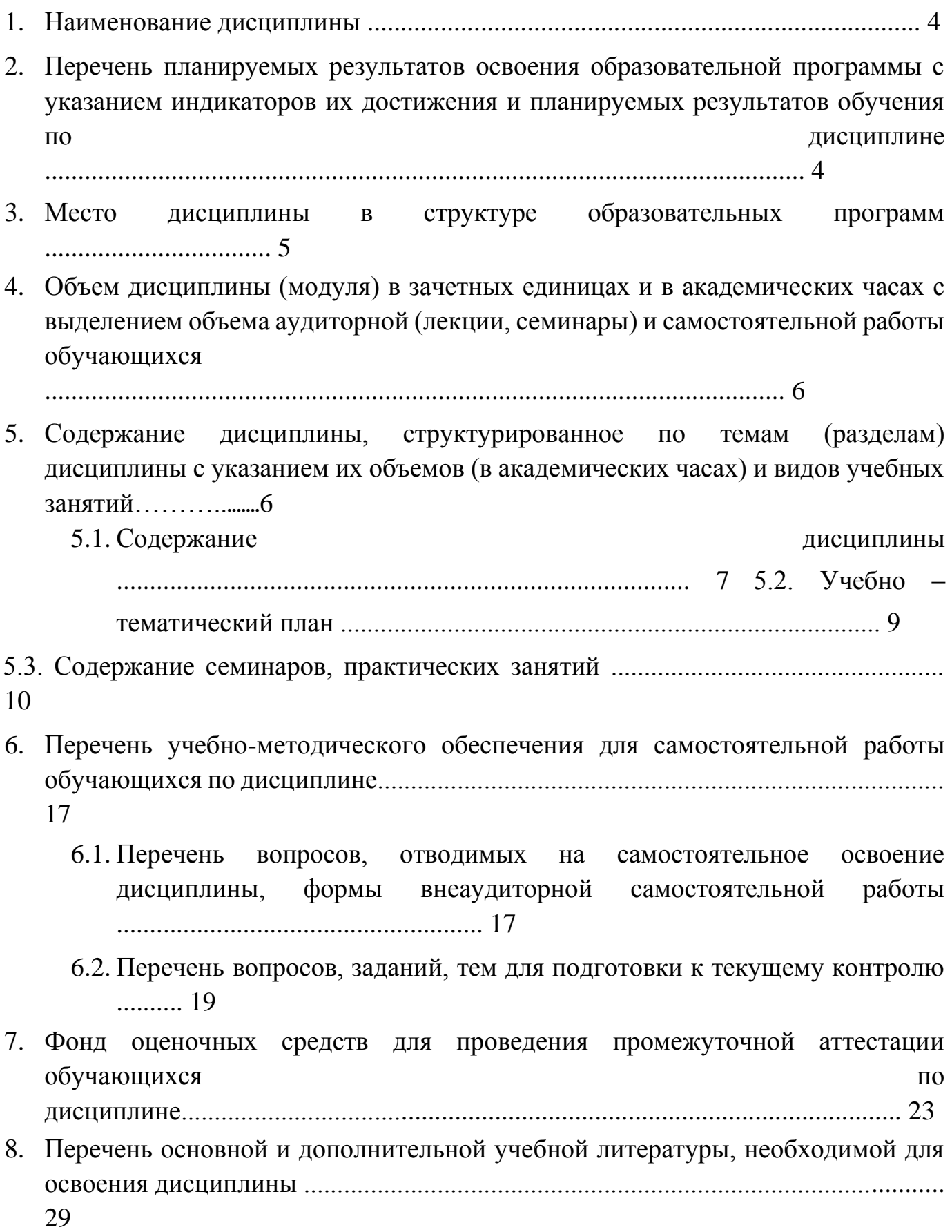

- 9. Перечень ресурсов информационно-телекоммуникационной сети «Интернет», необходимых для освоения дисциплины ................................................................... 30
- 10. Методические указания для обучающихся по освоению дисциплины ................ 33
- 11. Перечень информационных технологий, используемых при осуществлении образовательного процесса по дисциплине, включая перечень необходимого программного обеспечения и информационных справочных систем........................ 33
- 12. Описание материально-технической базы, необходимой для осуществления образовательного процесса по дисциплине ............................................................... 33

## **1. Наименование дисциплины**

«Цифровая математика на языке R и Excel».

# **2. Перечень планируемых результатов освоения образовательной программы с указанием индикаторов их достижения и планируемых результатов обучения по дисциплине**

Дисциплина «Цифровая математика на языке R и Excel» обеспечивает инструментарий формирования следующих компетенций: УК-4, ПКН-3

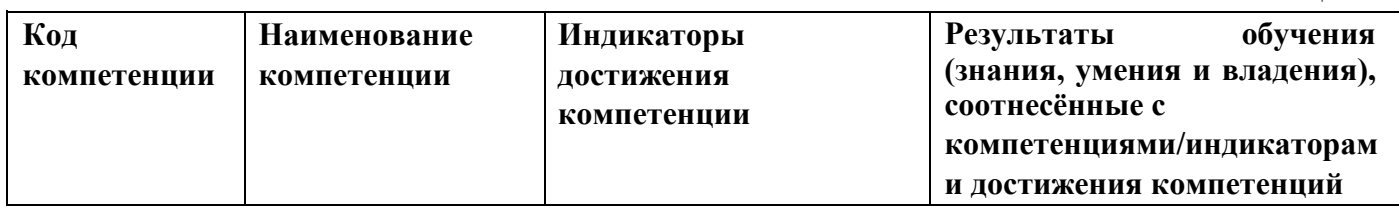

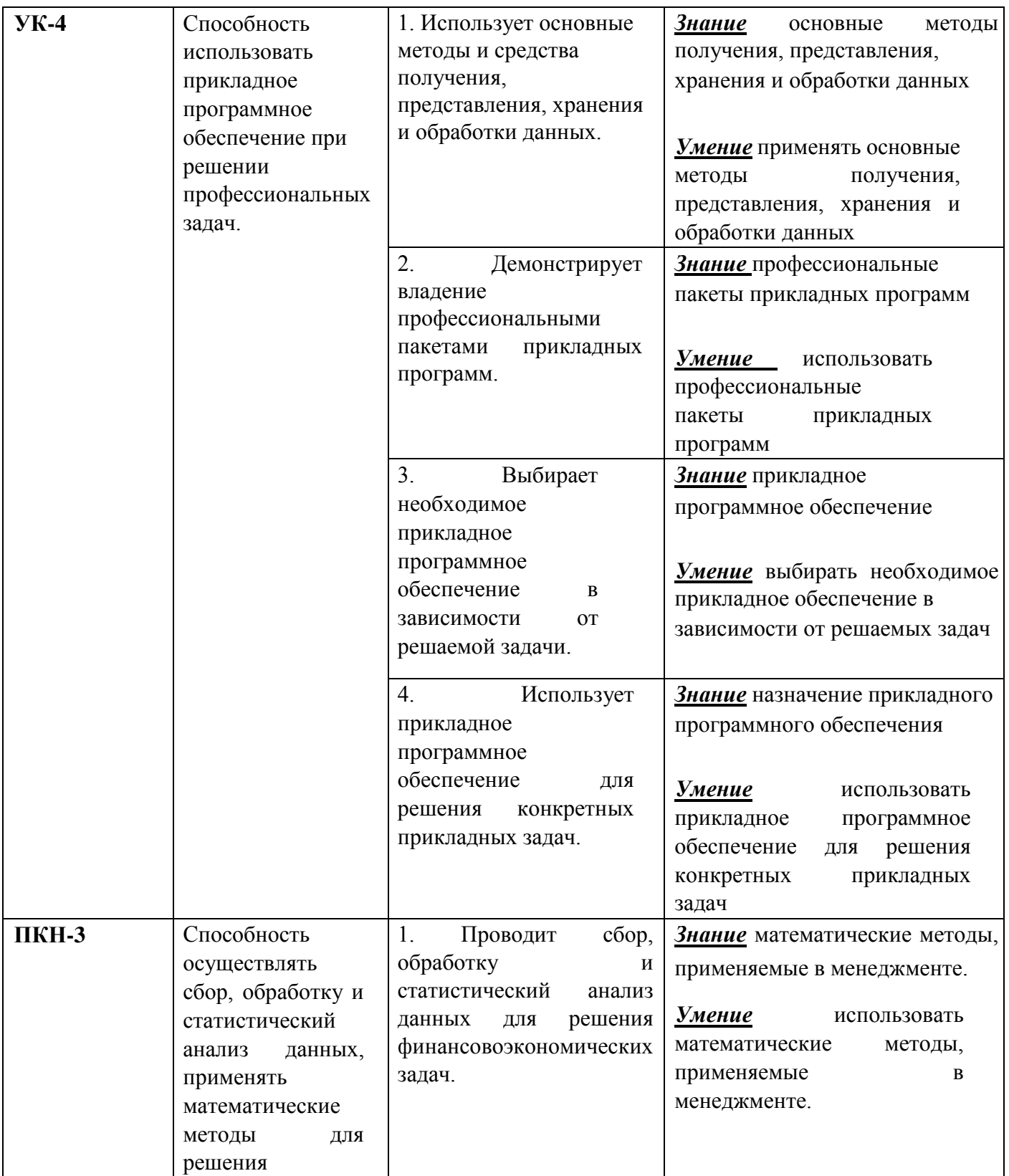

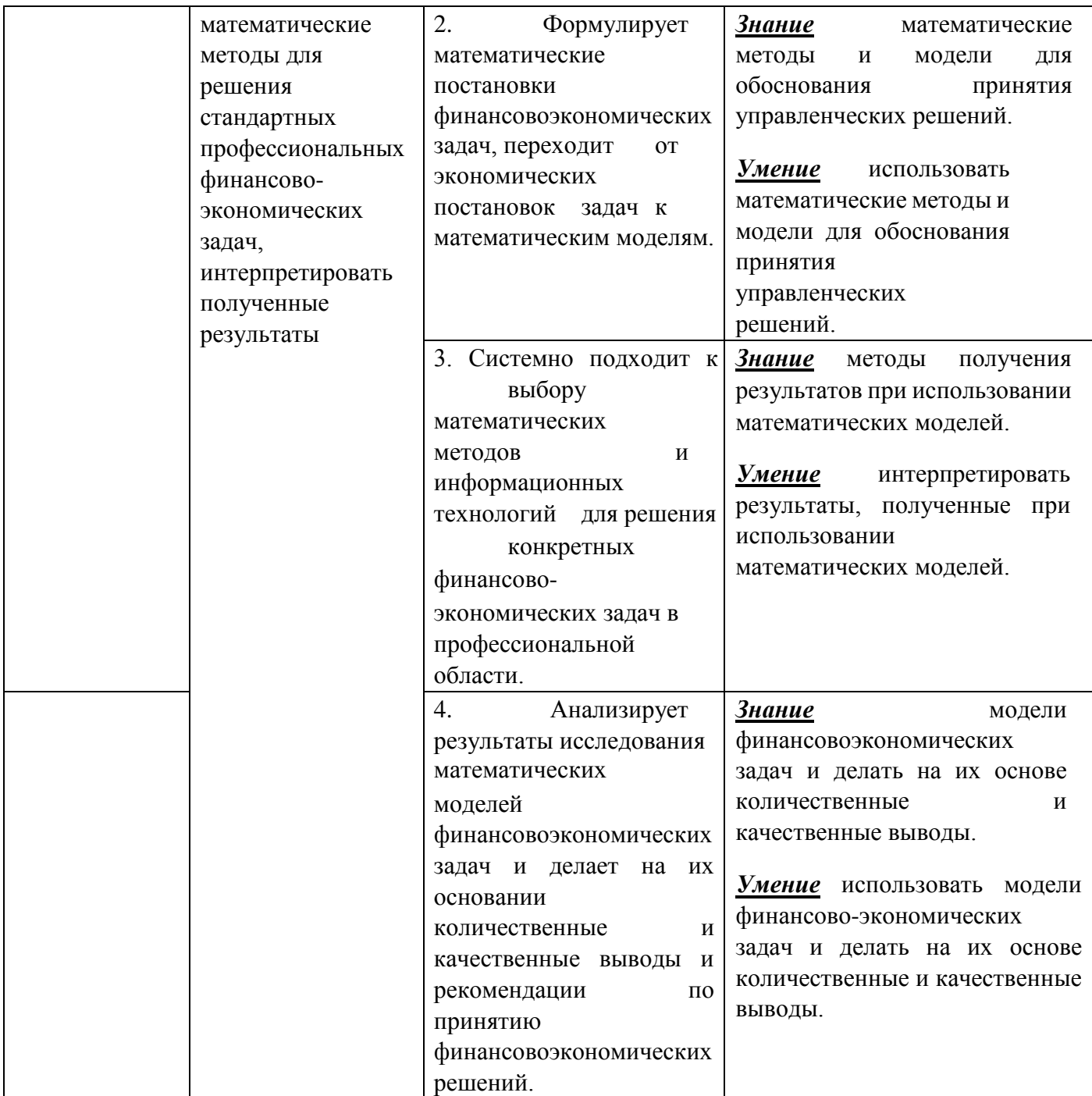

# **3. Место дисциплины в структуре образовательной программы**

Дисциплина «Цифровая математика на языке R и Excel» относится к Циклу математики и информатики направления подготовки 38.03.01 «Экономика» (образовательная программа «Экономика и финансы»).

В процессе изучения дисциплины происходит овладение основными математическими понятиями, необходимыми для формирования профессиональных компетенций выпускника направления «Экономика», и освоение инструментов решения прикладных математических задач с использованием вычислительных компьютерных технологий. При этом студенты приобретают опыт применения изучаемых технологий в практических задачах, связанных с самостоятельным поиском, обработкой, анализом, оценкой и интерпретацией профессиональной информации о функционировании различных рынков и иных экономических систем; осуществлять учетную, расчетноаналитическую и контрольную деятельность при обосновании и исполнении управленческих, а также финансово-экономических решений на микроуровне.

# **4. Объем дисциплины (модуля) в зачетных единицах и в академических часах с выделением объема аудиторной (лекции, семинары) и самостоятельной работы обучающихся**

#### *Очно-заочная форма обучения, 2021 г.п. и т.д.*

Таблица 2

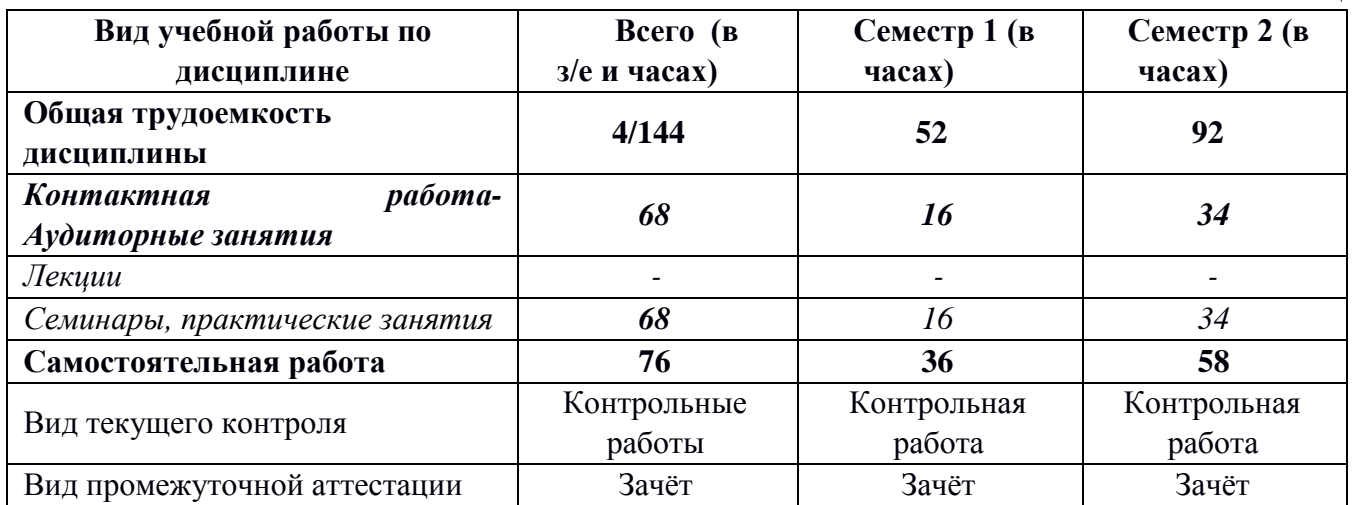

#### *Институт онлайн-образования*

#### *Очно-заочное обучение с полным применением ДОТ, 2021 г.п. и т.д.*

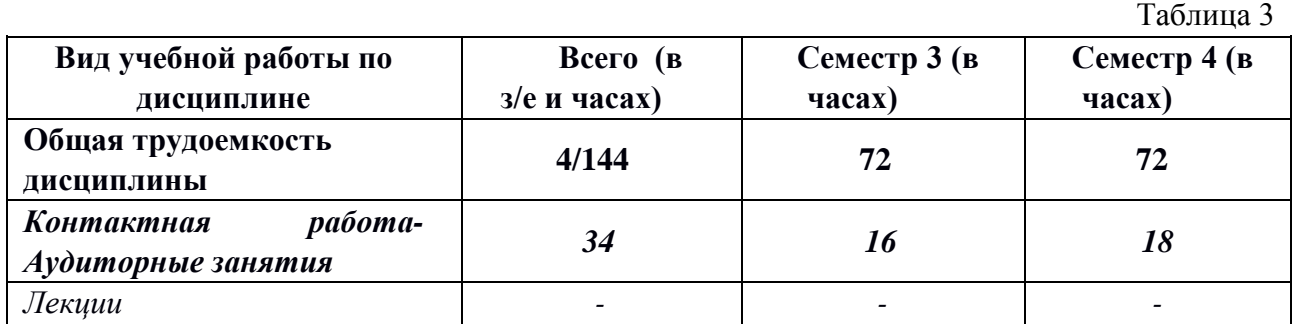

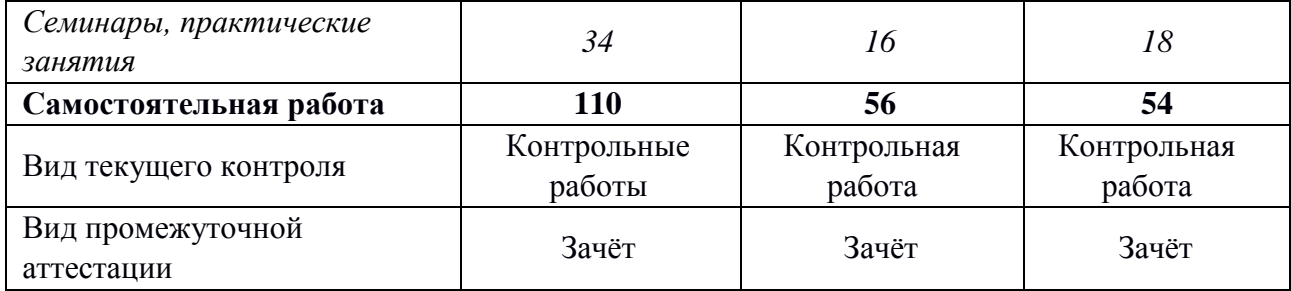

# **5. Содержание дисциплины, структурированное по темам (разделам) дисциплины с указанием их объемов (в академических часах) и видов учебных занятий**

#### **5.1. Содержание дисциплины**

#### *Тема 1. Введение в MS Excel*

Табличный процессор MS Excel; понятия книги, листа, ячейки в MS Excel; адресация и форматирование ячеек; манипуляции с диапазонами ячеек; типы данных, ввод данных и формул в ячейки; подбор параметра, организация ссылок.

Встроенные функции MS Excel и их применение. Элементарные функции. Логические функции. Функции прогнозирования (РОСТ, ТЕНДЕНЦИЯ). Функции поиска данных в некотором диапазоне (ПРОСМОТР, ВПР, ГПР).

Простые и сложные проценты. Финансовые функции. (ПС, БС, ПЛТ, СТАВКА, КПЕР), вычисление начислений по вкладам и выплат по кредитам, план погашения кредита.

Сводные таблицы, консолидация, фильтр, расширенный фильтр, функции БД.

### *Тема 2. Введение в R и RStudio*

Установка R и RStudio; описание консольного интерфейса; загрузка и активация библиотек R; типы данных в R и программирование переменных; базовые математические функции в R; создание пользовательских функций в R и подключение пользовательских библиотек; логические конструкции и условные операторы в R; способы чтения/записи в R данных различных форматов.

#### *Тема 3. Построение графиков функций в R, MS Excel.*

Числовые функции их свойства и способы задания. График функции. Сложная и обратная функции. Характеристики функций: четность и нечетность, периодичность, монотонность, ограниченность. *Тема 4. Вычисление предела* 

#### *функции в R, MS Excel.*

Предел числовой последовательности. Предел функции на бесконечности и в точке. Односторонние пределы. Бесконечно малые и бесконечно большие функции.

Первый и второй замечательные пределы.

Непрерывность функции в точке. Точки разрыва функции. Свойства функций, непрерывных на отрезке. Асимптоты графика функции. *Тема 5. Вычисление* 

#### *производной функции в точке в R, MS Excel*

Производная и дифференциал функции одной переменной. Эластичность функции и ее применение. Производные высших порядков.

Локальный экстремум функции. Выпуклые (вогнутые) функции. Точки перегиба. Общая схема исследования функции и построения ее графика. Наибольшее и наименьшее значения непрерывной функции на отрезке.

# *Тема 6. Численное нахождение определенного и несобственного интеграла в R, Excel*

Неопределенный интеграл. Определенный интеграл. Формула Ньютона - Лейбница. Несобственные интегралы.

## *Тема 7. Операции с комплексными числами и решение алгебраических уравнений*

Комплексные числа. Решение алгебраических уравнений. Вычисление арифметических выражений.

#### *Тема 8. Основы разработки приложений в инструментальной среде VBA*

Основы языка Visual Basic for Application. Создание функций. Понятие объекта. Основные объекты MS Excel. Макросы: назначение, создание и редактирование.

Разработка пользовательских диалоговых окон.

### *Тема 9. Операции с матрицами в R, Excel*

Арифметические векторы и линейные операции над ними. Векторное пространство *R n* . Линейная зависимость (независимость) системы векторов. Базис и размерность *п* векторного пространства. Координаты вектора в данном базисе. Скалярное произведение векторов в  $R^n$ . Длины векторов и угол между ними в  $R^n$ . Операции над матрицами. Ранг матрицы. Обратная матрица. Решение матричных уравнений вида *АХ=В*.

Определители и их свойства. Применение определителей: 1) критерий не вырожденности квадратной матрицы; 2) нахождение ранга матрицы; 3) нахождение обратной матрицы.

### *Тема 10. Решение системы линейных уравнений в R, Excel*

Решение систем линейных алгебраических уравнений методам Крамера, обратной матрицы и методом Гаусса

Собственные значения и собственные векторы квадратных матриц.

#### *Тема 11. Решение прикладных экономических задач в R, Excel*

Нахождение эластичности и других предельных величин в микроэкономике; задачи линейного программирования в экономике: минимизация расходов, максимизация прибыли и др.; транспортная задача, задача о назначениях.

#### **5.2. Учебно – тематический план**

#### *Очно-заочная форма обучения*

Таблина 4

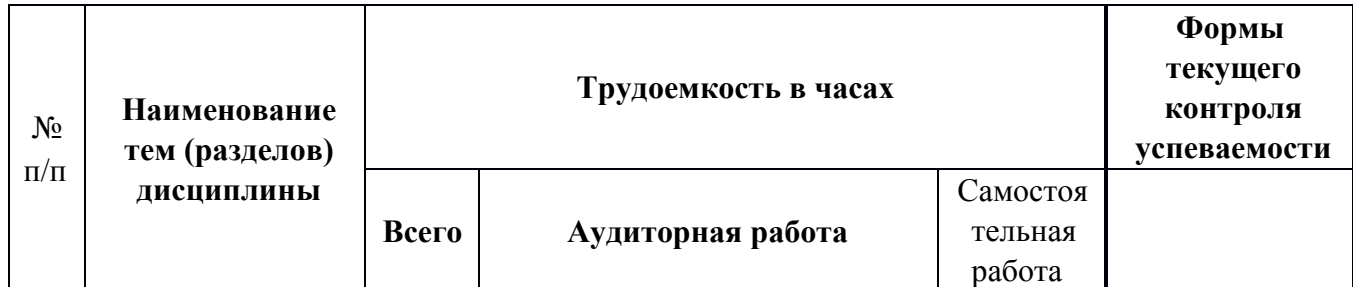

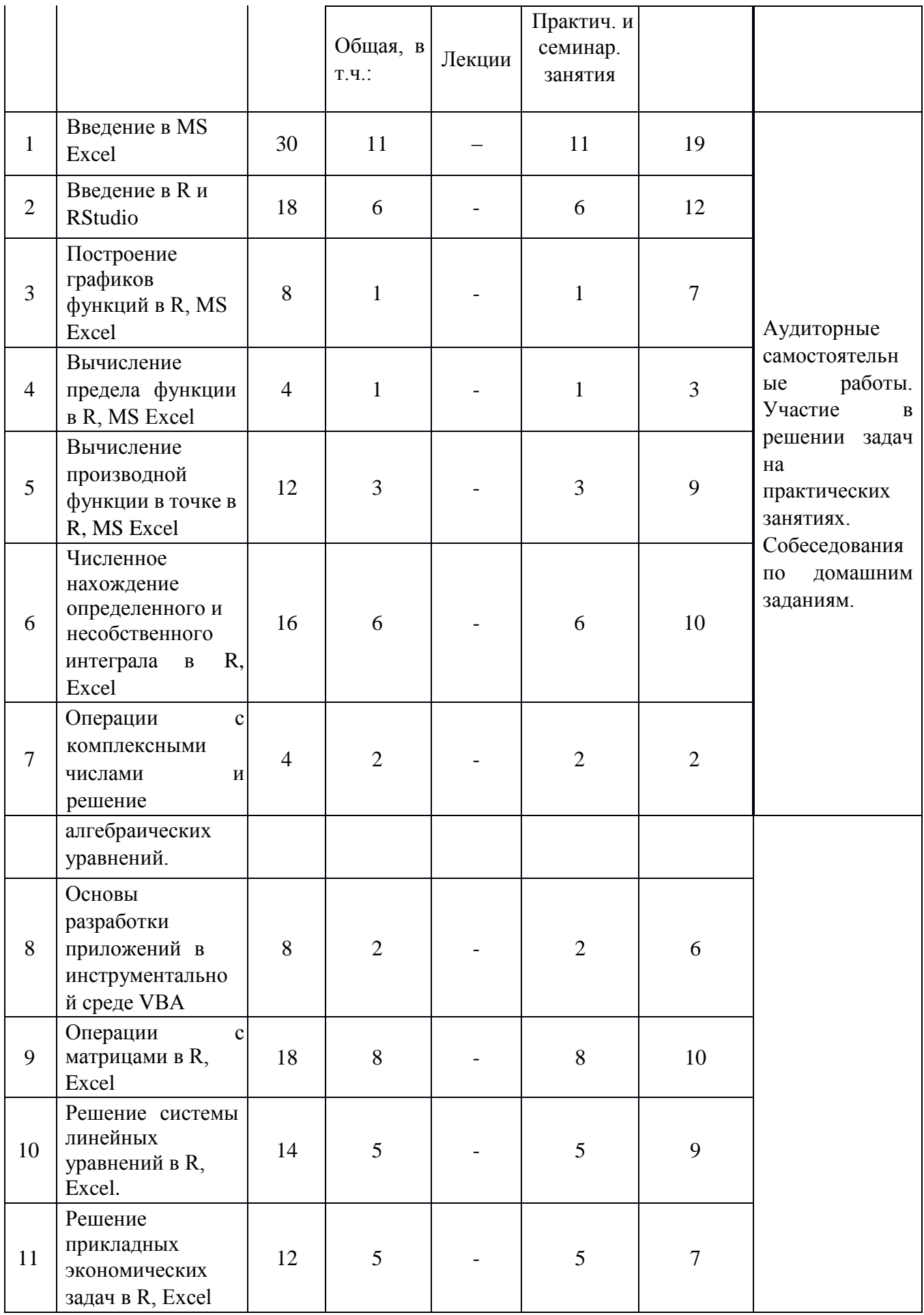

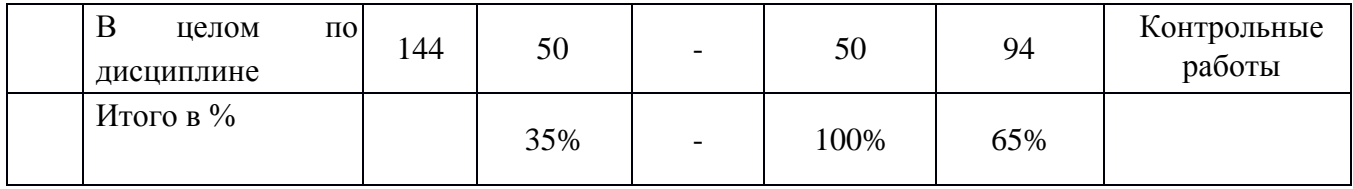

# **Институт онлайн-образования**

# **Очно-заочная форма обучения с полным применением ДОТ**

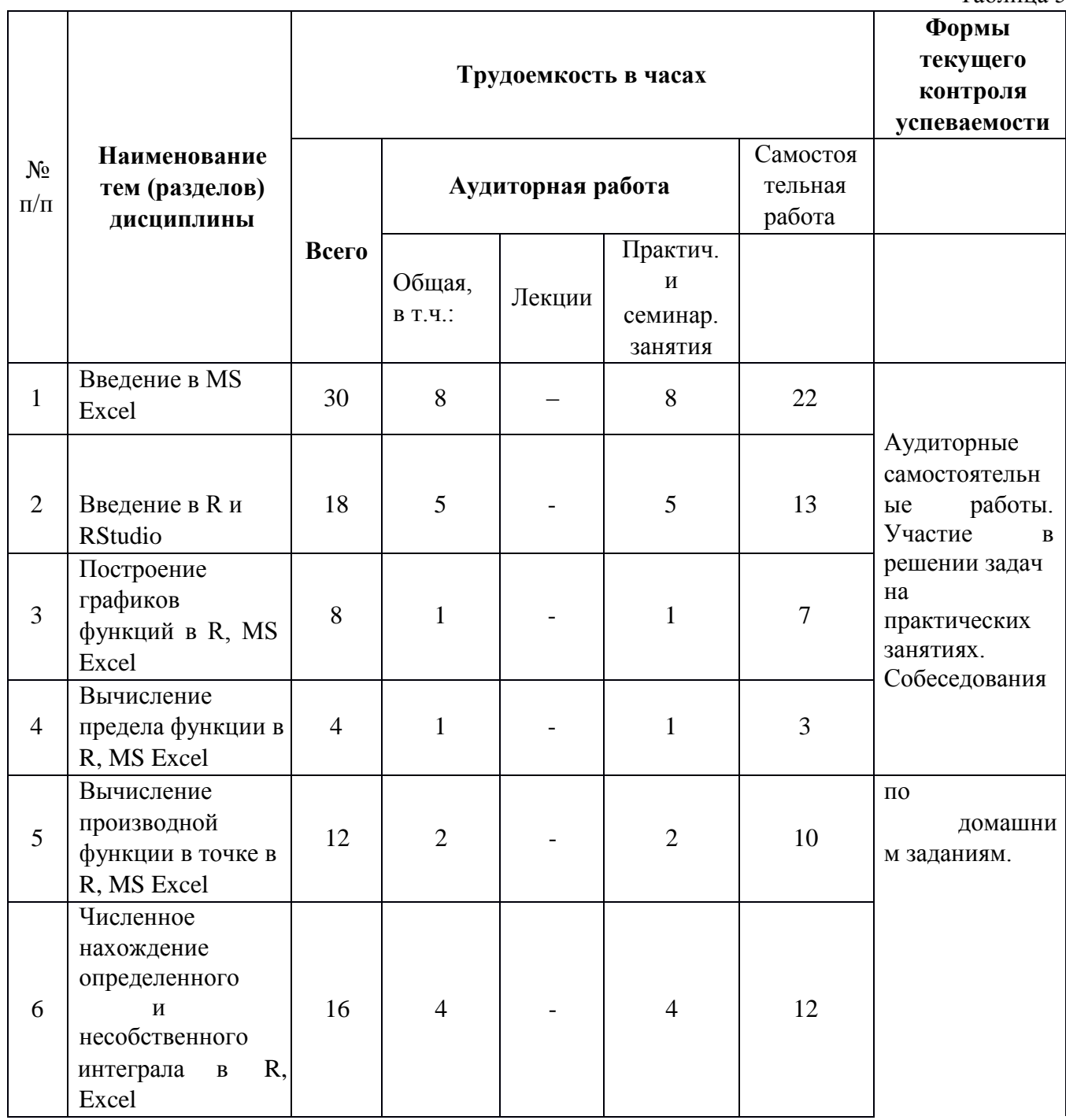

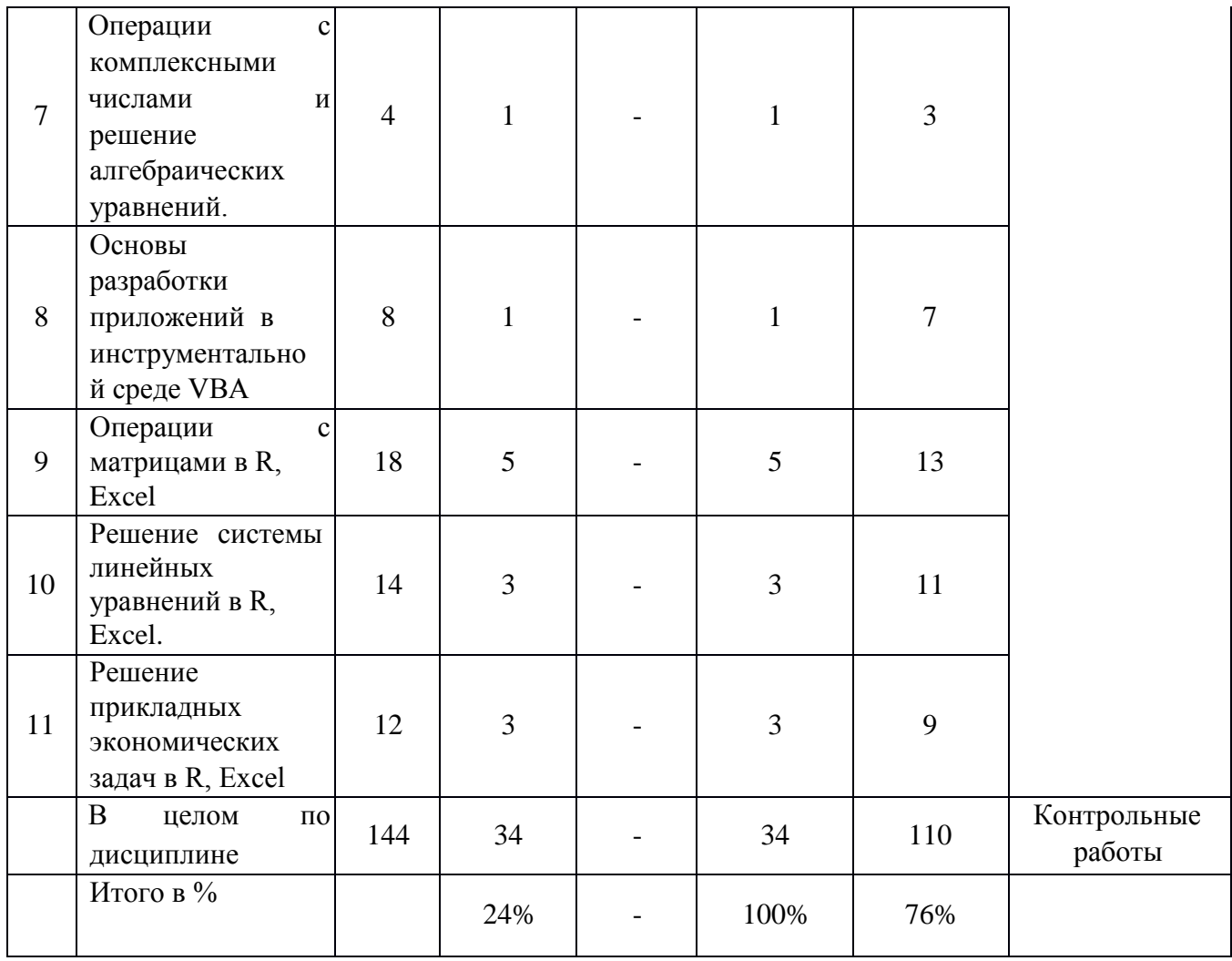

# **5.3. Содержание семинаров, практических занятий**

*Очно-заочная форма обучения* 

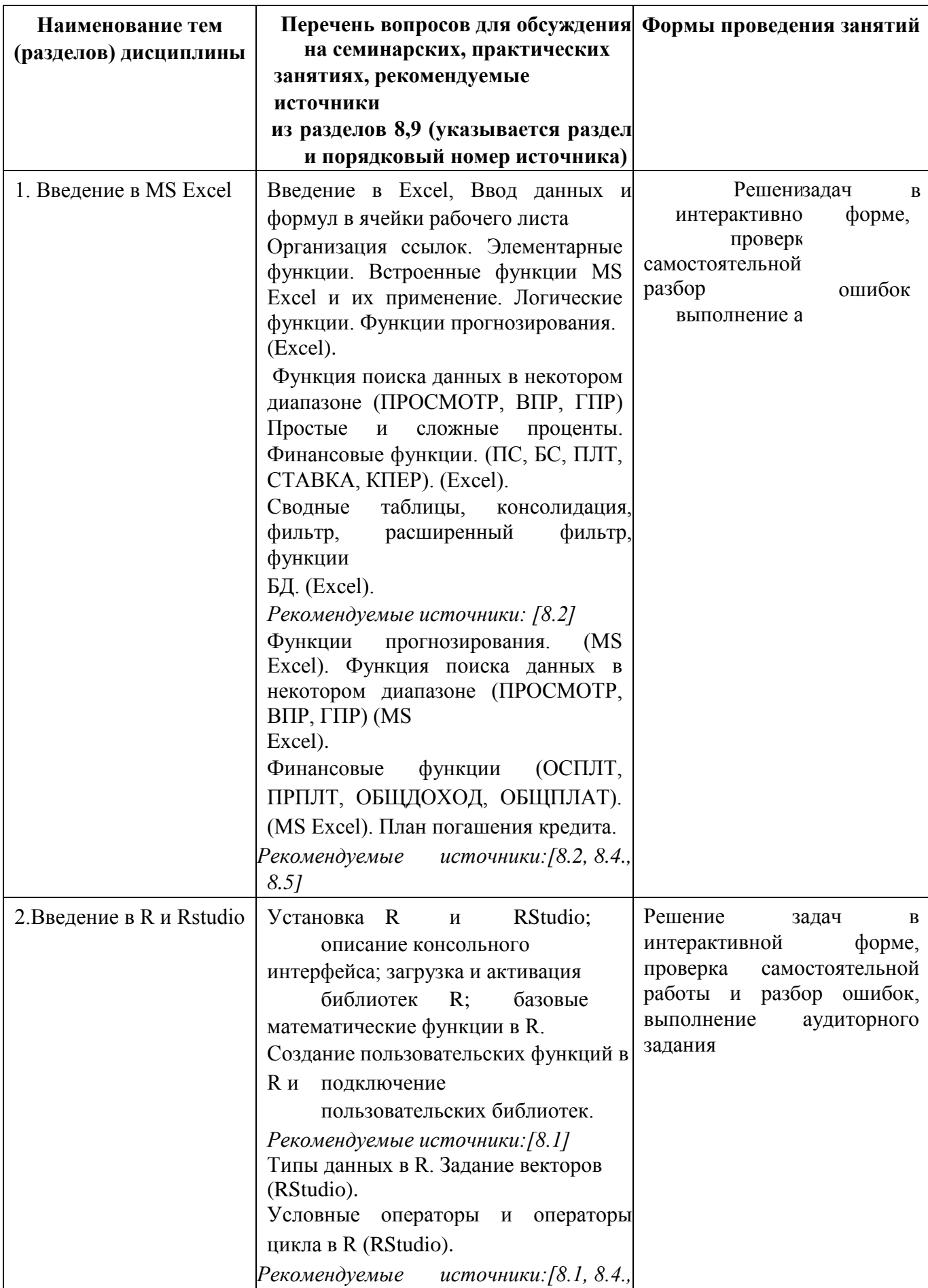

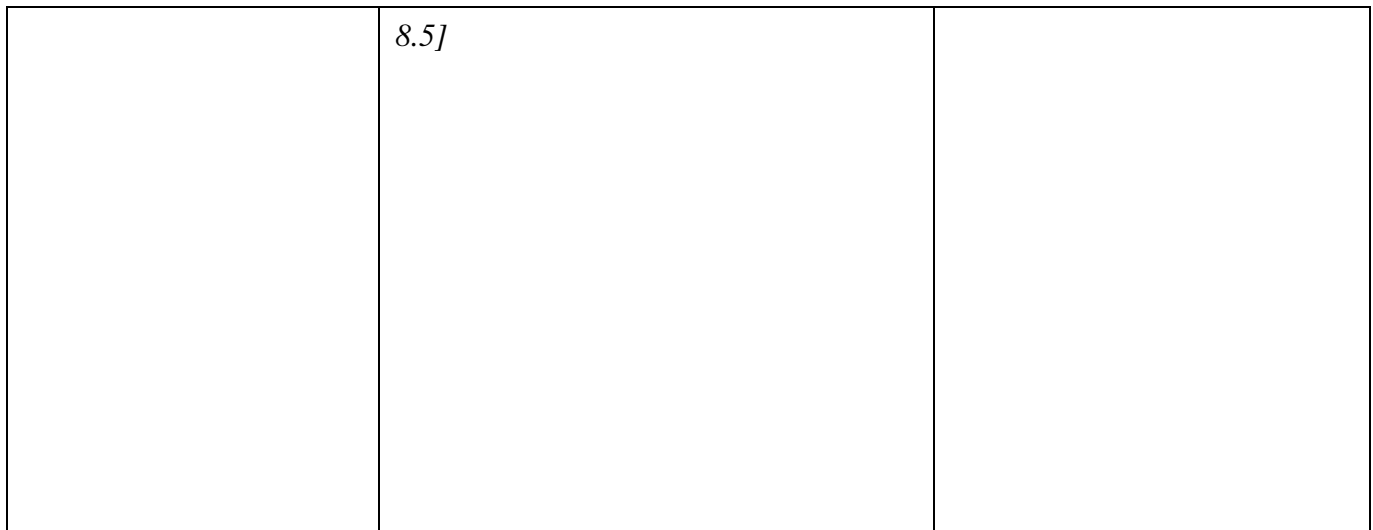

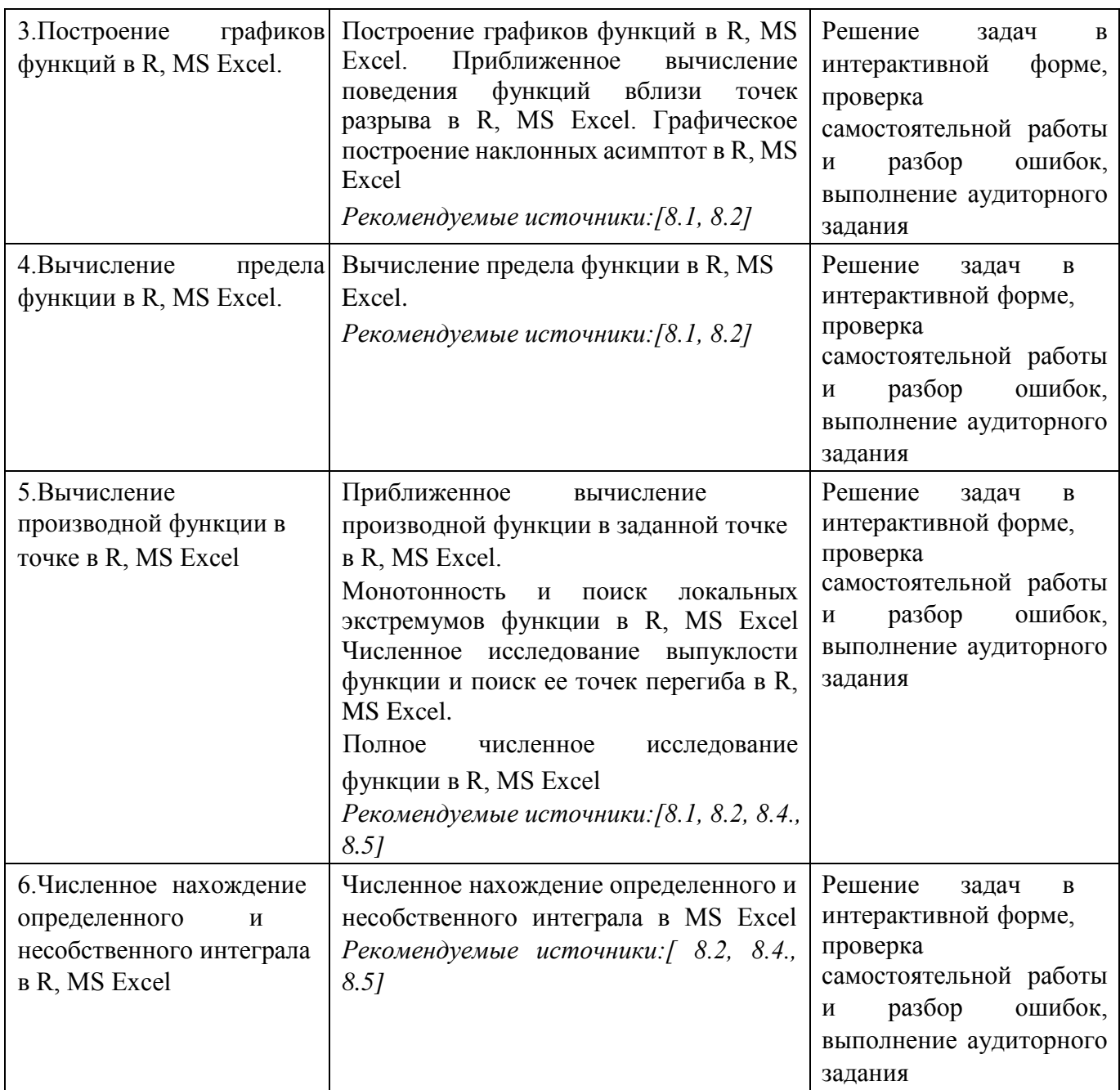

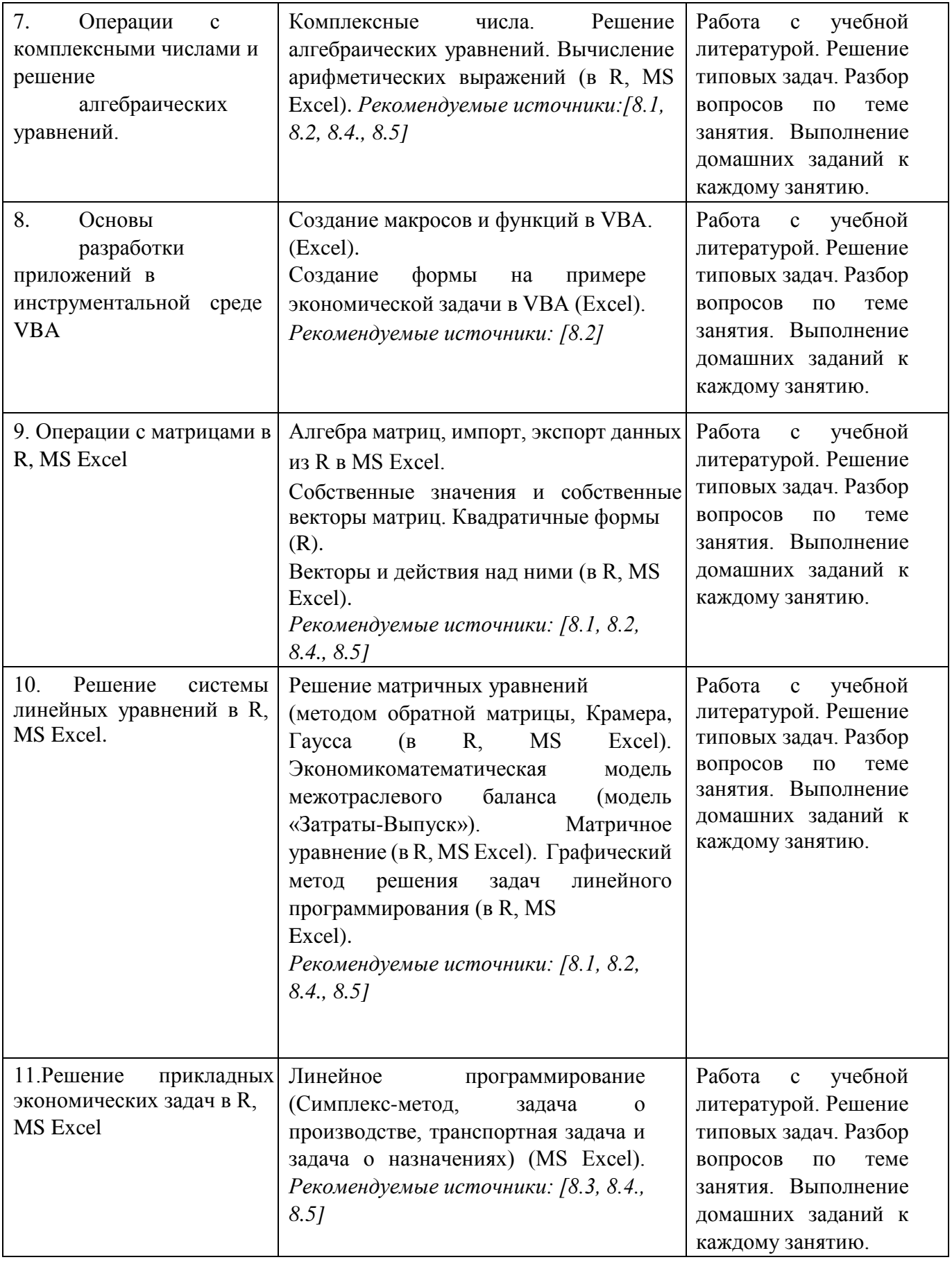

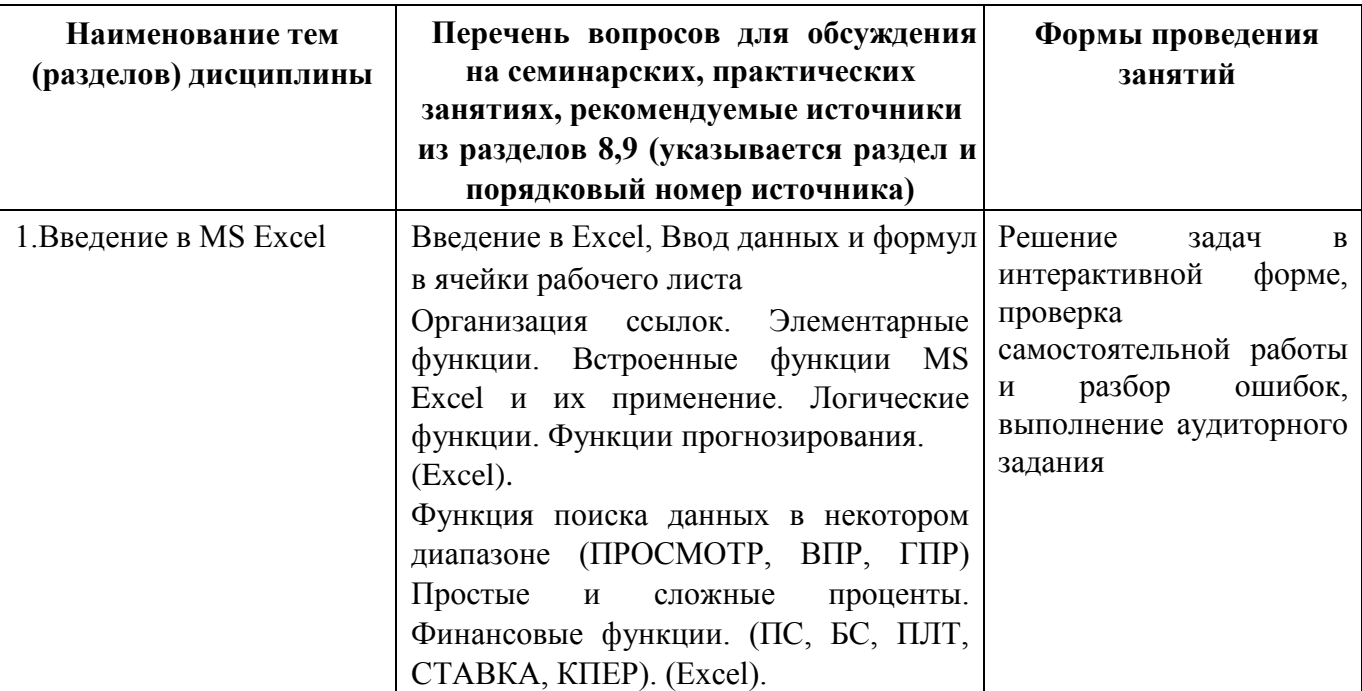

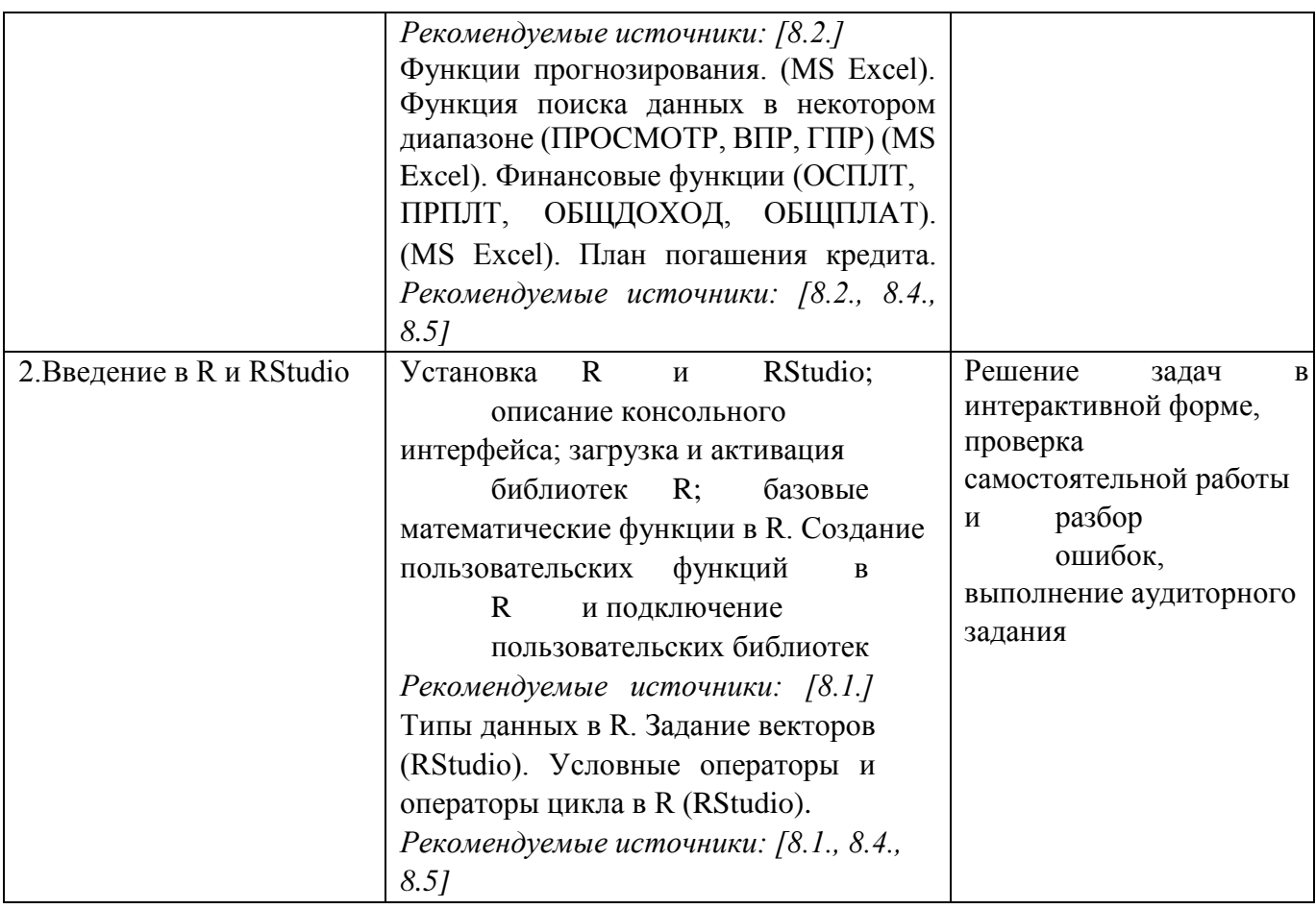

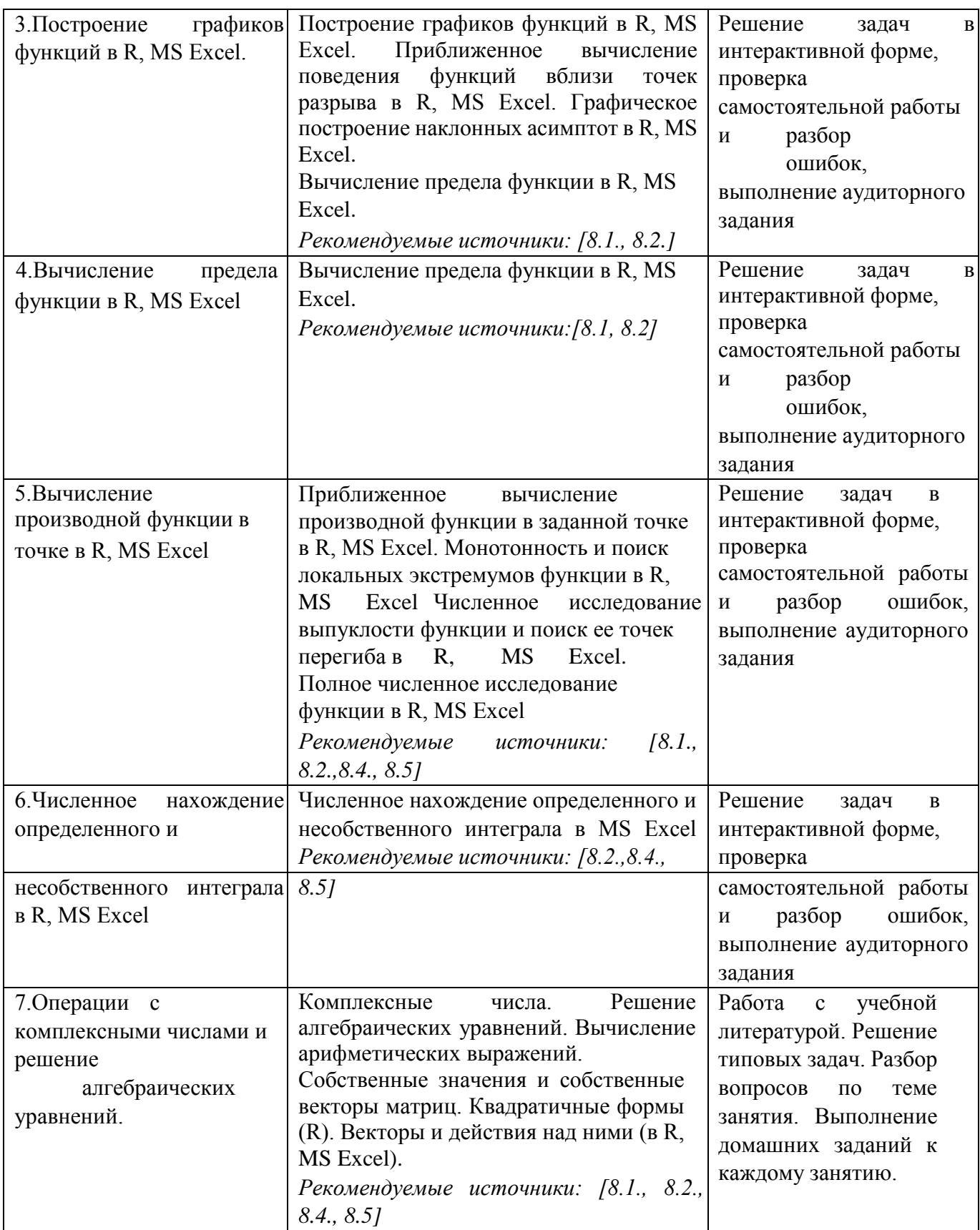

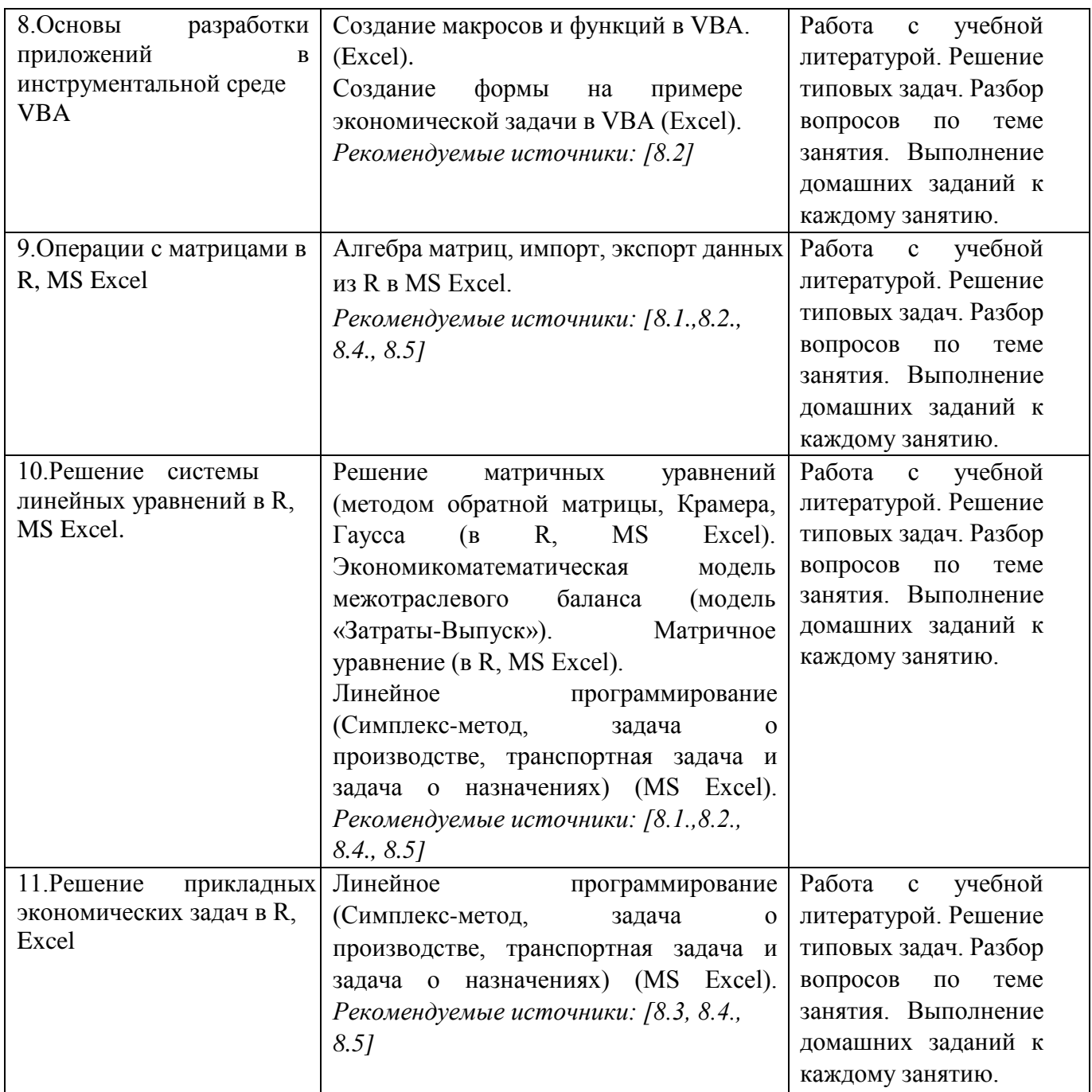

**6. Перечень учебно-методического обеспечения для самостоятельной работы обучающихся по дисциплине** 

**6.1. Перечень вопросов, отводимых на самостоятельное освоение дисциплины, формы внеаудиторной самостоятельной работы** 

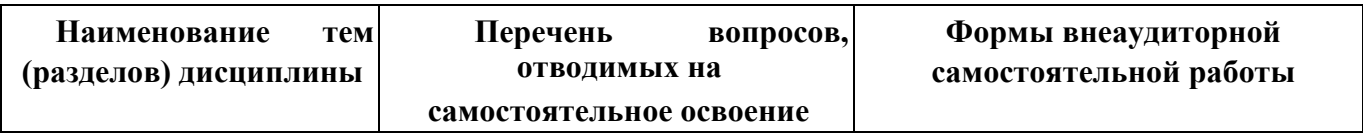

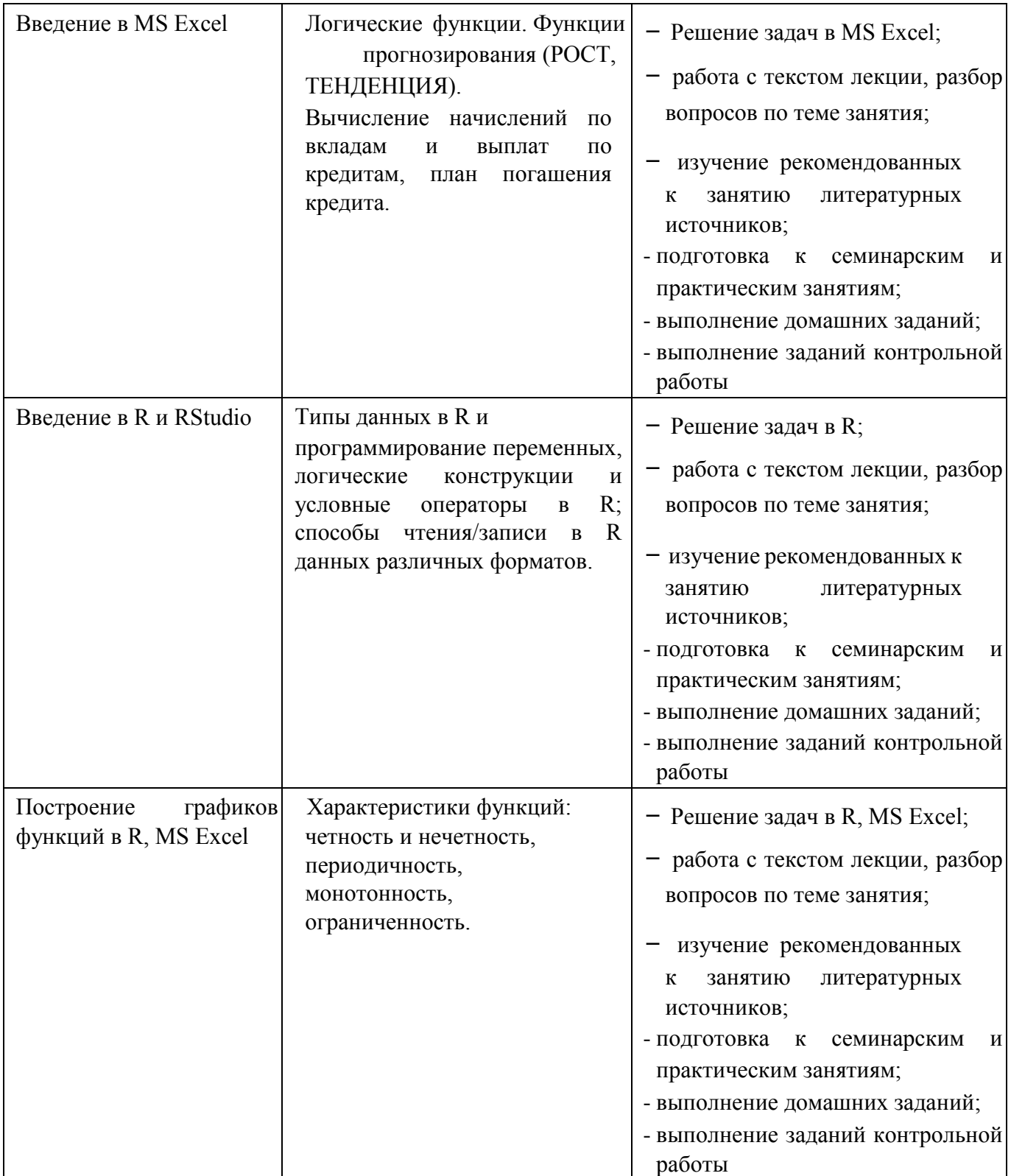

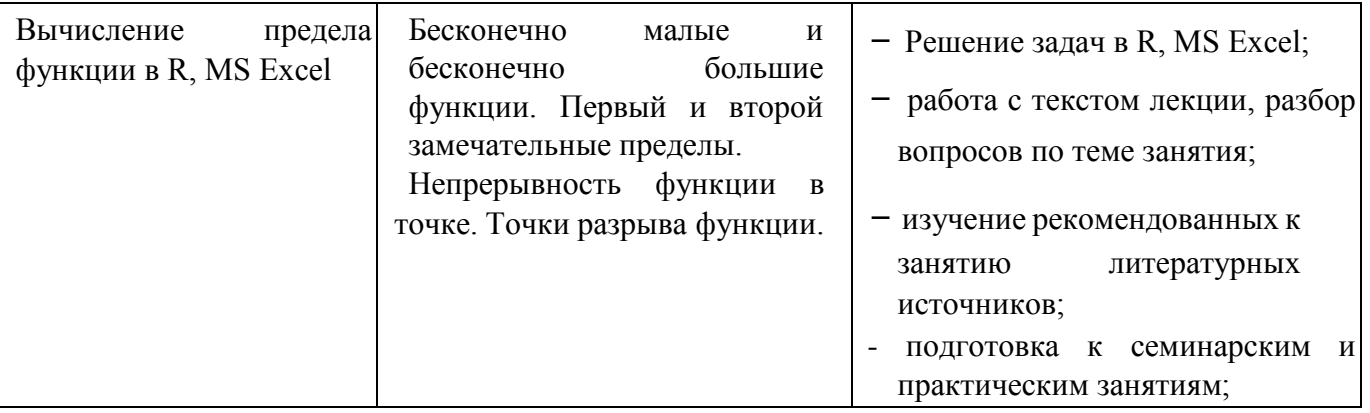

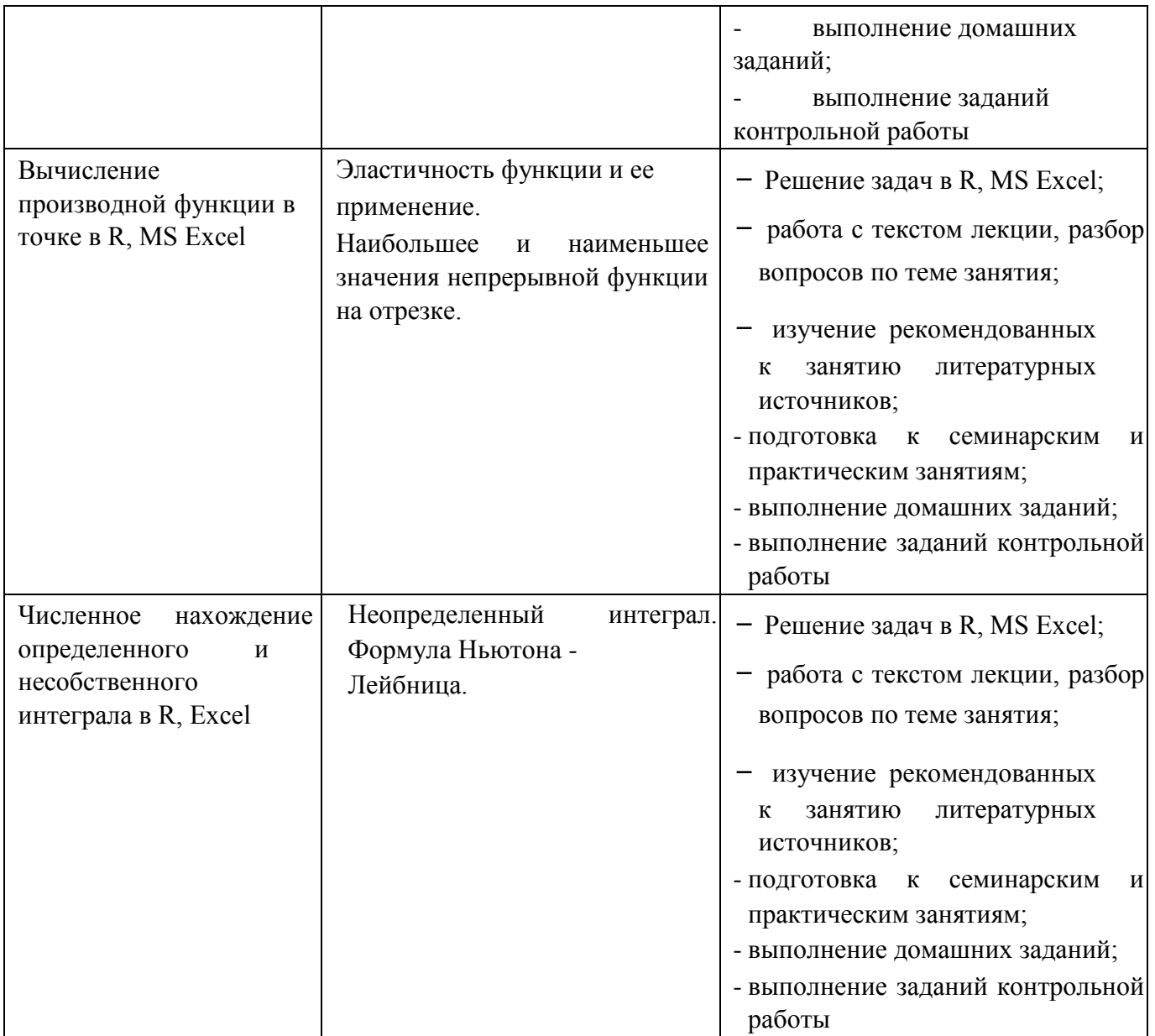

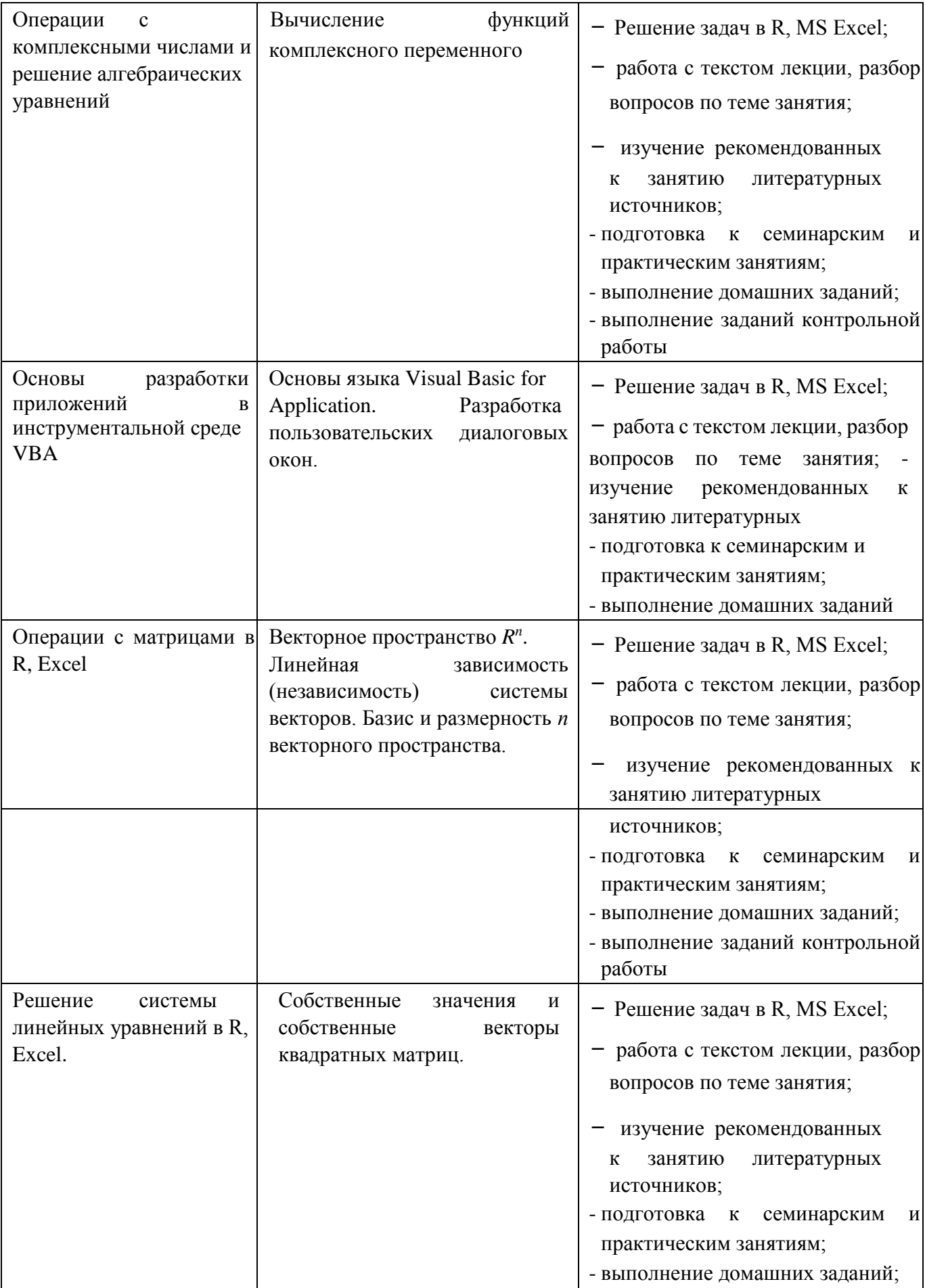

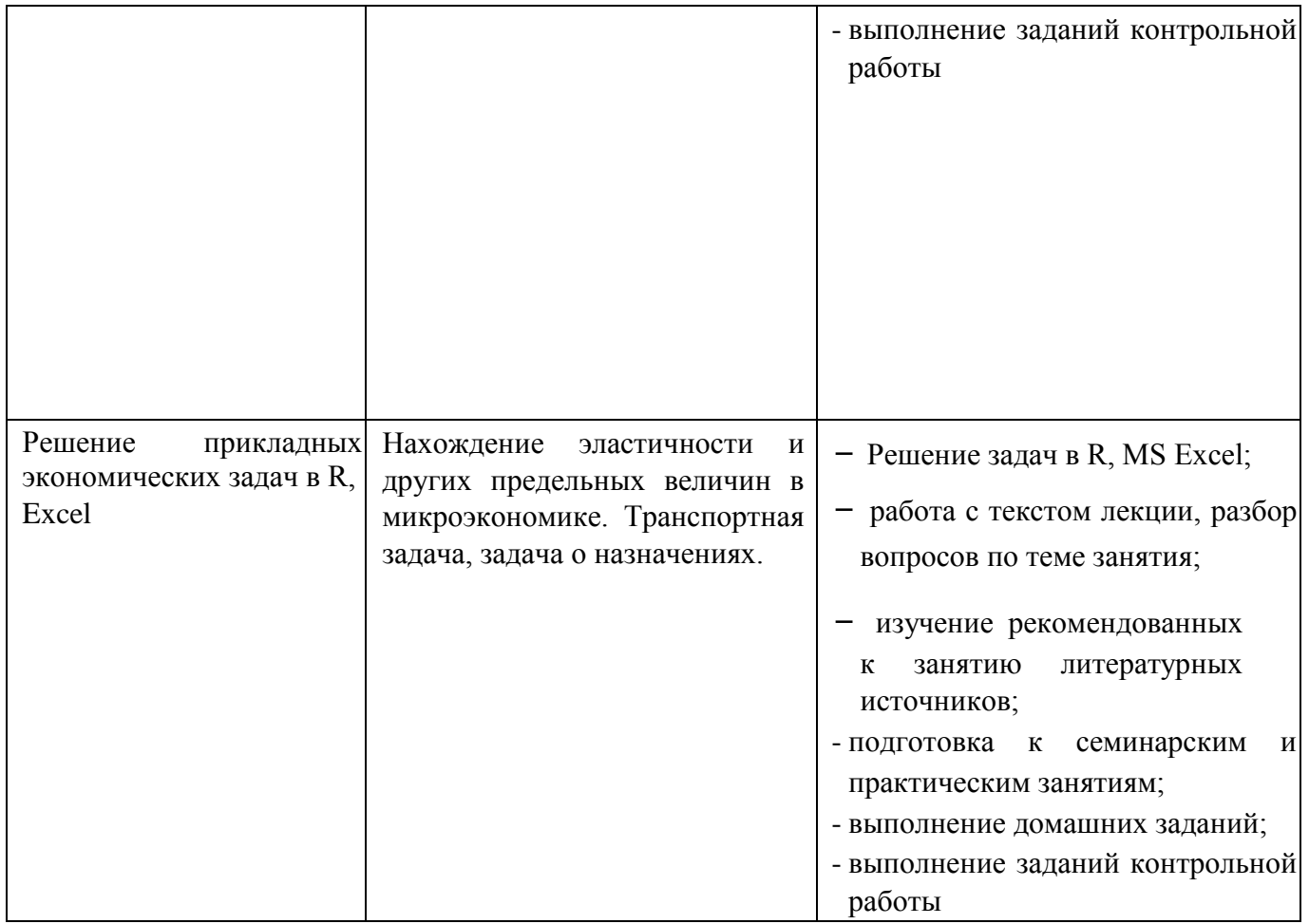

# **6.2. Перечень вопросов, заданий, тем для подготовки к текущему контролю**

## *Примерные вопросы к контрольным работам*

1. Как работают финансовые функции в Excel (ПС, БС, СТАВКА, КПЕР, ПЛТ и пр.)? Какой смысл имеют они и их аргументы?

2. Как построить график функции в Excel/R?

3. Что такое предел числовой последовательности, предел функции в точке, на бесконечности? Как вычислить предел, используя вычислительные возможности Excel/R?

4. Что такое асимптота графика функции? Как найти асимптоты (аналитически и в Excel/R)?

5. Что такое производная функции? Как вычислить производную с помощью формул численного дифференцирования?

Какие функции называются монотонными на промежутке? Что 6. такое точка локального экстремума функции? Как исследовать функцию на монотонность и экстремумы (аналитически и в Excel/R)?

 $7<sub>1</sub>$ Какие функции называются выпуклыми и вогнутыми на промежутке? Что такое точка перегиба функции? Как исследовать функцию на выпуклость и точки перегиба (аналитически и в Excel/R)?

 $8<sub>1</sub>$ Что такое неопределённый интеграл, определённый интеграл, несобственный интеграл? Как вычислить определённый/несобственный интеграл в R?

9. По каким правилам выполняются операции над матрицами (арифметические, транспонирование)? Что такое обратная матрица и для каких матриц она существует? Как выполнить сложение, вычитание, умножение, транспонирование и нахождение обратной матрицы в Excel/R?

Что такое определитель матрицы? Как найти определитель  $10<sub>l</sub>$ матрицы в Excel/R?

 $11<sub>1</sub>$ Что такое система линейных алгебраических уравнений? Сколько решений и в каких случаях она может иметь? Как решить СЛАУ в Excel/R?

Как решить матричное уравнение вида АХ=В или ХА=В в 12.  $Excel/R?$ 

13. Как определены линейные операции над арифметическими векторами, скалярное произведение векторов, модуль вектора, угол между векторами? Как выполнить линейные операции, вычислить скалярное произведение, найти модуль вектора, найти угол между векторами в  $Excel/R?$ 

 $14$ Что такое собственные значения и собственные вектора матрицы? Как найти собственные значения и собственные вектора матрицы  $B R$ ?

15. Что такое задача линейного программирования? Как решить задачу линейного программирования в Excel/R?

#### Примеры заданий контрольных работ

# Задания можно выполнить как в Excel, так и в R-studio Пример 1

1. Провести полное исследование и построить график функции  $y = f x( )$ . Найти наибольшее и наименьшее значения функции на отрезке [2-;0].

$$
f x() = \frac{x_3 - 2}{(x - 1)_2}.
$$

2. Провести полное исследование и построить график функции  $y = f x( )$ .

$$
y = \sqrt[3]{x_2 - 1} + 5
$$
 6x.

3. С помощью финансовых функций определить, каким должно быть начальное значение вклада при следующих условиях: срок вклада (Кпер)-18 месяцев, будущее значение вклада (Бс) - 11 500 долларов, годовая процентная ставка (Ставка) - 12,5%. Дополнительные вложения и изъятия не производятся. Проценты начисляются ежеквартально. Ответ дать с двумя знаками после запятой.

#### Пример 2

1. Известно, что компания оказывает услуги:

 $a^2$  = (3, 7, 1, -5, -1, 1, 0, 1, 5, 1, 6, -5, 1, -2, 4, 0),

 $b^{\rightarrow} = (-4,2,1,-2,3,2,6,2,-4,-4,5,-1,3,0,3,1),$  $p^2 = (7, 3, -3, 1, -3, 2, -1, -4, 6, 0, 4, 1, -2, -3, 5, 6).$ 

Для их выполнения требуются соответствующие ресурсы  $a_i$ ,  $b_i$ ,  $c_i$ . При этом если  $a_i>0$ , ресурс имеется в наличии, если  $a_i<0$ , то он находится в аутсорсинге. В целях многофакторного анализа деятельности компании необходимо рассчитать следующие выражения:

a)  $4a^2 - 3b^2$ 

b)  $6(\vec{a}, \vec{p})^*b^+ + 4^*|\vec{p}|^*b^+$ 

c)  $4(a^{\dagger}, b^{\dagger})^* p^{\dagger} - 6(b^{\dagger}, p^{\dagger})^* a^{\dagger} - 3|p^{\dagger}|^* p^{\dagger}$ 

2. Восстановите, какое количество ресурсов  $x_1, x_2, ..., x_8$  было использовано в компании при выполнении основных задач. Известно, что для этого надо решить систему линейных уравнений. Ответ дайте с точностью до двух знаков после запятой. Результат проверьте.

6  $x_1 + 8 x_2$  $- x_3 + 8 x_4 - 7 x_5 + 4 x_6 - 2 x_7 + 2 x_8 = 0$ 518,42 6  $x_1$ + 9  $x_2$ + 7  $x_3$ + 10  $x_4$ + 7  $x_5$ + 6  $x_6$ + 8  $x_7$ + 2  $x_8$ = 1325,72 6  $x_1$  –  $x_2$ +  $x_3$  –6  $x_4$ + 9  $x_5$ + 5  $x_6$  –5  $x_7$ + 3  $x_8$ = 238,28  $-7$   $x_1$  $-9 \, x_3 +$ 5  $x_5$  + 3  $x_6$  + 7  $x_7$  -  $x_8$ =  $-277,38$ 2  $x_2$  -  $x_3$ + 8  $x_4$ + 6  $x_5$ + 3  $x_6$ + 6  $x_7$ + 7  $x_8$ = 672,06  $6 \frac{x_8}{ }$ 4  $x_5$ + 10  $x_6$  -10  $x_7$ +  $4 \t x_3 +$  $-66.24$  $-8\ x_1$  $-9$   $x_2$ +  $x_4 +$  $8x_1 + x_2 - 10x_3 + 8x_4 + 4x_5 - 4x_6 + x_7 - 6x_8 = -335,80$   $2x_1 + 10x_2 - 9x_3 - 9x_4 - 9x_5 + x_6 - 7x_7 + 3x_8 =$  $10,12$ 

3. Для выполнения оптимального бизнес-планирования требуется решить матричное уравнение для отыскания матрицы X по заданным матрицам A, B и диагональной единичной Е:  $X(B^{-1})A^2=E$ . Результат проверьте.

 $0 \t811 - 9 \t8 \t6 \t 0 \t5$  1 0 2 8 0 47 10 18 9 -2 1 -2 9 14 - 18 12 16 -4 2 7 5 13 1 0  $13 -611$  1  $118$  9 -9 -14 2 -9 -14 1 -11 -9 - 17 А= 15 -17 9 18 -13 6 3 5 и 12 | -15 -2 | 9 17 9 -1 6 7 -5 -6 1 14 -12 -14 -10 В= 15 19 2 -49 0 -8 12 3 -3 -2 6 17 7 -10 9 -5 0 16 16 2 7 3 -18 -14 0 1 17 6 1 13 -1 -14 15 14 -14 -16 -8 -1 -3 1 10 15 15 -12 -2 4 -18 16 -11 8 -14 -19 11 -6 17 -11

4. Для восстановления утраченных паролей входа на портал организации требуется найти с точностью до 3 десятичных знаков собственные числа и собственные векторы матрицы A. Проверить ортогональность полученного собственного базиса.

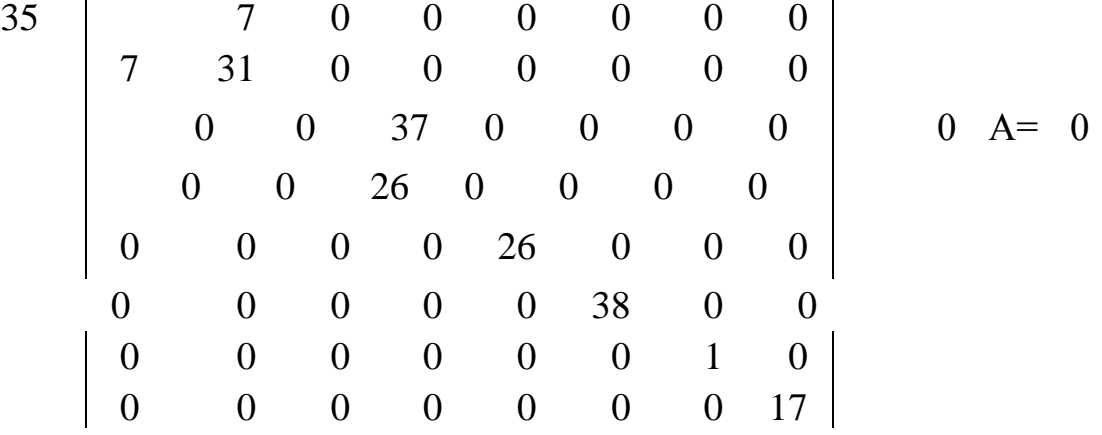

- 5. Заемщик взял в банке кредит в размере 3400000 руб. на срок 20 лет. Процентная ставка 11,75%. Периодичность начисления – раз в квартал. Какую сумму основного долга клиент выплатит за первые 9 лет и за 11-й год периода? Ответ округлите до копеек.
- 6. Для выполнения оптимального бизнес-планирования требуется решить следующую задачу линейного программирования:

$$
f(x_1, x_2) = 10x_1 - 30x_2 \to \text{max}
$$

 $x_1 + 2x_2 \ge 3$   $x_1 - 2x_2 \le 2$  $\{x_1 + 2x_2 \leq 6$  $\begin{cases}\nx_1 \geq 1 \\
x_1, x_2 \geq 0\n\end{cases}$ 

#### Критерии балльной оценки различных  $\boldsymbol{\omega}$ текущего контроля успеваемости

Критерии балльной оценки различных форм текущего контроля успеваемости содержатся в соответствующих методических рекомендациях Департамента математики.

## 7. Фонд оценочных средств для проведения промежуточной аттестации обучающихся по дисциплине

7.1. Перечень компетенций с указанием этапов их формирования в процессе освоения образовательной программы

Перечень компетенций с указанием индикаторов их достижения в процессе освоения образовательной программы содержится в разделе 2 «Перечень планируемых результатов освоения образовательной программы с указанием и планируемых результатов обучения индикаторов их достижения  $\Pi$ <sup>O</sup> дисциплине».

## 7.2. Типовые контрольные задания или иные материалы, необходимые для оценки индикаторов достижения компетенций, знаний и умений

Таблина 9

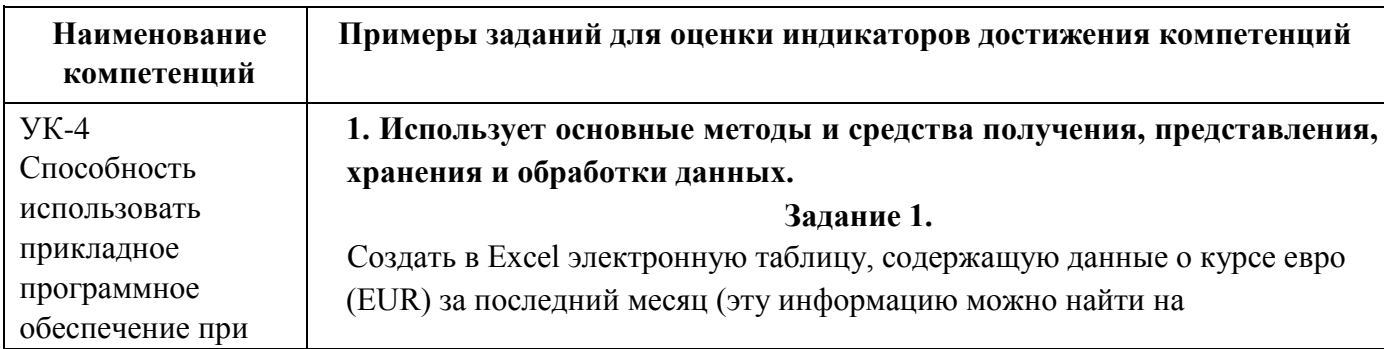

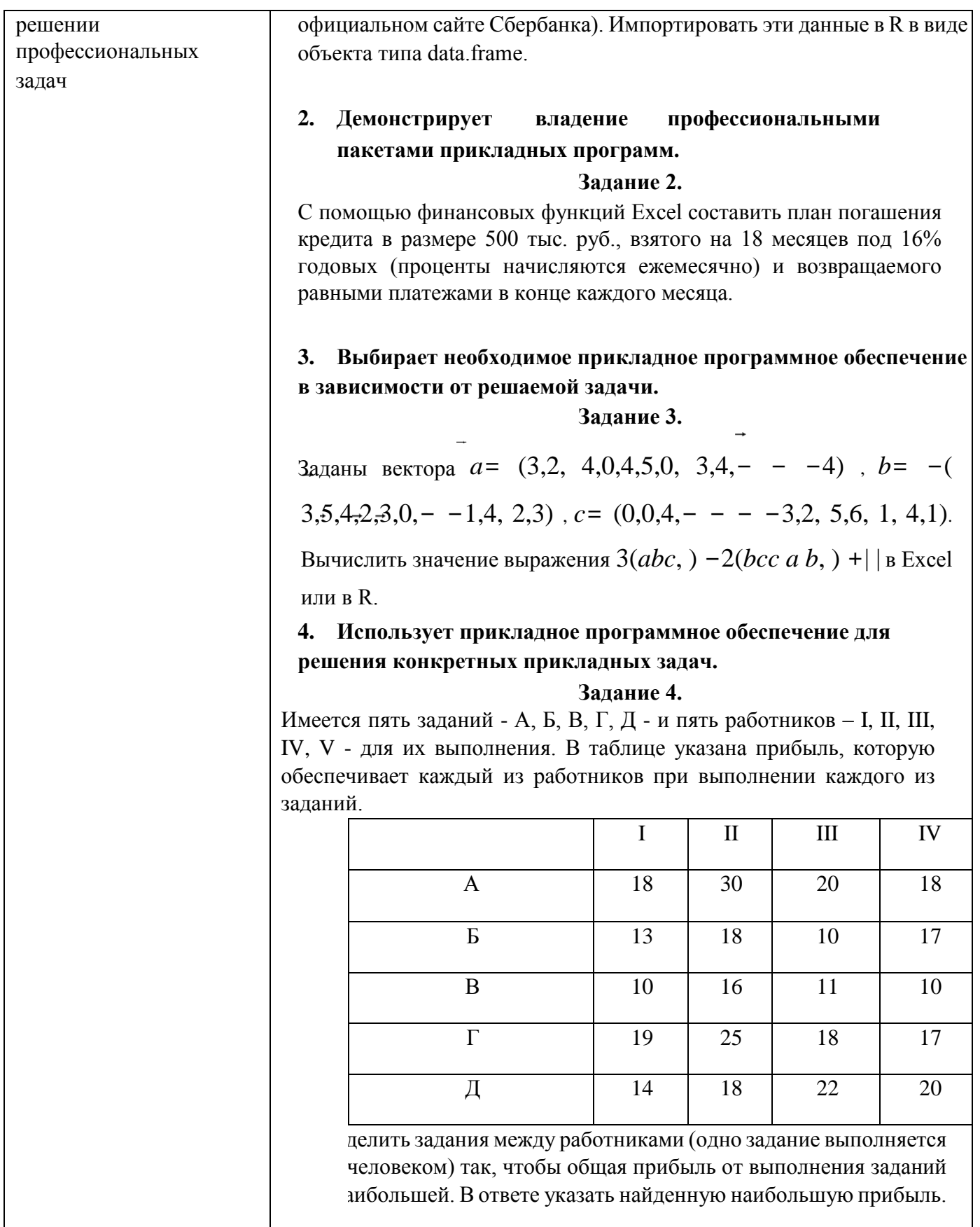

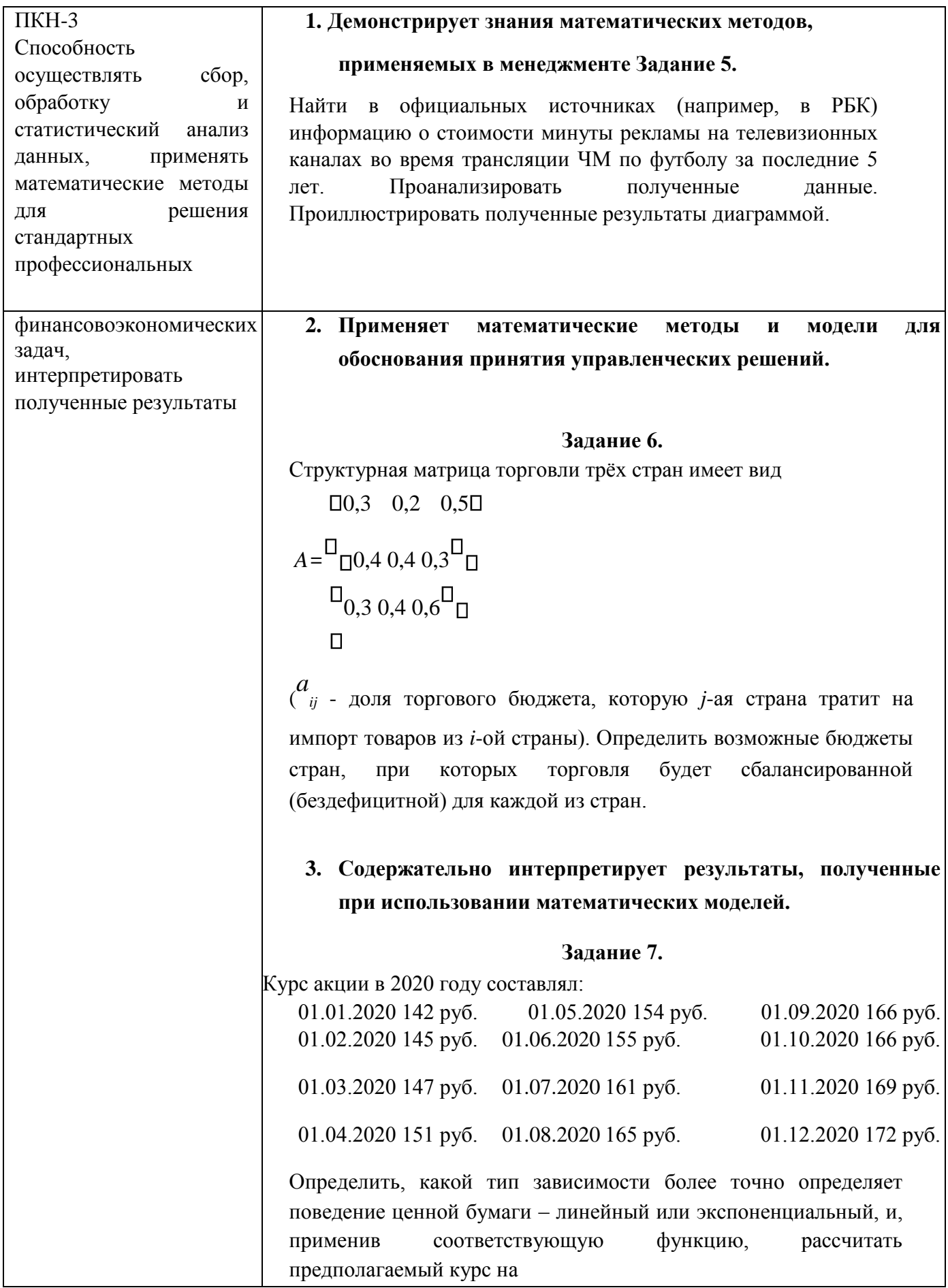

## *Примеры типовых заданий*

*Задача 1.* С помощью финансовых функций определить, каким должно быть начальное значение вклада при следующих условиях: срок вклада (Кпер) – 3,5 года, будущее значение вклада (Бс) – 21 500 долларов, годовая процентная ставка (Ставка) – 10%. Дополнительные вложения и изъятия не производятся. Проценты начисляются по полугодиям. Ответ дать с двумя знаками после запятой.

*Задача 2.* Площадь первого круга составляет 760, площадь второго круга составляет 20. С помощью инструмента Подбор параметра определить во сколько раз радиус первого круга отличается от радиуса второго

**Задача 3.** Найти первую производную функции  $y=5xe^x$  в точке  $x = -1.5$ . Ответ представить в виде десятичной дроби с точностью до 0.001.

*Задача 4.* Для функции *y* = *arctg x*( + 2.5) <sup>−</sup> 0.25*x* найдите:

1) ординату точки пересечения графика с осью Oу;

2) точку локального минимума;

3) локальный минимум;

–

4) точку локального максимума; 5) локальный максимум.

Все ответы представить в виде десятичной дроби с точностью до 0.001, например, 1.234.

2500 *Задача 5.* Известна предельная производительность труда MP L() =  $\ln(L + 100)$ , где L

объём трудозатрат. Найти объём производства при объёме трудозатрат *L0*=80. Ответ дать с точностью до двух знаков после запятой.

*Задача 6*. Найти вторую производную функции  $y = 3x^2 - 5x$  6 в точке x = -2. Ответ представить в виде десятичной дроби с почностью до 0.001. Задача 7. Вычислите предел функции lim <sup>4</sup>*x*+ −<sup>9</sup> <sup>5</sup>.Ответ запишите в виде *x*→4*x*<sup>−</sup> <sup>2</sup> десятичной дроби с точностью до 0.001.

*Задача 8.* Найти наибольшее и наименьшее значение функции *f x*( ) = −*x*4 5*x*2 + −7*x*  2 на отрезке [-1;4].

*Задача 9.* Фирма решила взять кредит размером 600 000 рублей, погашать который (основной долг и проценты) намерена равномерными платежами в конце каждого месяца. Определить ежемесячные выплаты по кредиту для разных процентных ставок и сроков погашения кредита (от 5% до 20% и от 1 до 15 лет, используя таблицу подстановки). В ответе указать размер платежа за 4-ый год при процентной ставке 12%.

 $\Box$  2 −1 3 0 1  $\Box$  5 −1 3 7 1  $\Box$  $\Box$ 30410 $\Box$  $\Box$  $\Box$  $\Box$  $\Box$ 30410 *Задача10.* Даны матрицы *A* = 0-1 4 3 -3 10 и *B* = 0 4 8 3 -2 10. Решить  $\Box$  $\Box$  $\Box$  $\Box$ 3 −1 1 1 5− 3 −1 1 7 5− 4 8 −4 3 6 4 8 −4 3 6

матричное уравнение *ВX=А*.

*Задача 11.* Предельные издержки предприятия вычисляются по формуле

*MC*  $q()$  = − −95 3*q* 0,7*q* 2 , где *q* – объём производства, а фиксированные издержки равны *FC*=28. Вычислить общие издержки при объёме производства *q0*=4,1. Ответ дать с точностью до двух знаков после запятой. *Задача 12.* Для матриц

$$
\Box -84-6-341\Box
$$
\n
$$
\Box -2827104- \Box
$$
\n
$$
\Box_{\Box -49} 0-800\Box
$$
\n
$$
\Box 87-14-10\Box
$$
\n
$$
\Box B7-14-10\Box
$$
\n
$$
\Box B7-14-10\Box
$$
\n
$$
\Box B7-14-10\Box
$$
\n
$$
\Box B7-14-10\Box
$$
\n
$$
\Box 907-9-63\Box
$$
\n
$$
\Box 300-428--\Box
$$
\n
$$
\Box 32-1671--\Box
$$
\n
$$
\Box 2-281067--\Box
$$
\n
$$
\Box 32-360\Box
$$
\n
$$
\Box 32-360\Box
$$
\n
$$
\Box 32-360\Box
$$
\n
$$
\Box 32-360\Box
$$
\n
$$
\Box 32-360\Box
$$
\n
$$
\Box 32-360\Box
$$
\n
$$
\Box 32-360\Box
$$
\n
$$
\Box 32-360\Box
$$
\n
$$
\Box 32-360\Box
$$
\n
$$
\Box 32-360\Box
$$
\n
$$
\Box 32-360\Box
$$
\n
$$
\Box 32-360\Box
$$
\n
$$
\Box 32-360\Box
$$
\n
$$
\Box 32-360\Box
$$

численно решить (в Excel или в R) матричное уравнение и проверить результат, выполнив умножение матриц исходной задачи: АХ В=

Задача 13. Найти вещественную и мнимую части выражения

 $(2 + 2i)^2$  $\frac{1}{5+4i}$ 

Задача 14. Привести квадратичную форму к каноническому виду

 $f = x^2+2y^2+4z^2+6xy-4xz-8yz$ 

Задача 15. Даны векторы:

$$
a^{\dagger} = (0,-4,2,3,1,1,1,0,-5,-2,-1,3)
$$
  
\n
$$
b^{\dagger} = (-4,-4,0,3,-2,-1,-2,3,3,1,1,5)
$$
  
\n
$$
p^{\dagger} = (1,5,2,4,3,0,-4,-5,1,2,2,1)
$$

Вычислить значения выражений:

1. 
$$
3a^3 + 5b^3
$$

2. 
$$
2(a^3, b^{\rightharpoonup}) \cdot p^{\rightharpoonup} - 5|p^{\rightharpoonup}| \cdot a^{\rightharpoonup} 3
$$
.  $(a^3, p^{\rightharpoonup}) \cdot b^{\rightharpoonup} - (b^{\rightharpoonup}, p^{\rightharpoonup}) \cdot a^{\rightharpoonup} - |p^{\rightharpoonup}| \cdot p^{\rightharpoonup}$ 

Задача 16. Для изготовления двух видов продукции А и В используются три вида сырья I, II, III. Ресурсы сырья, нормы его расхода на единицу продукции и получаемая прибыль от единицы продукции заданы в таблице

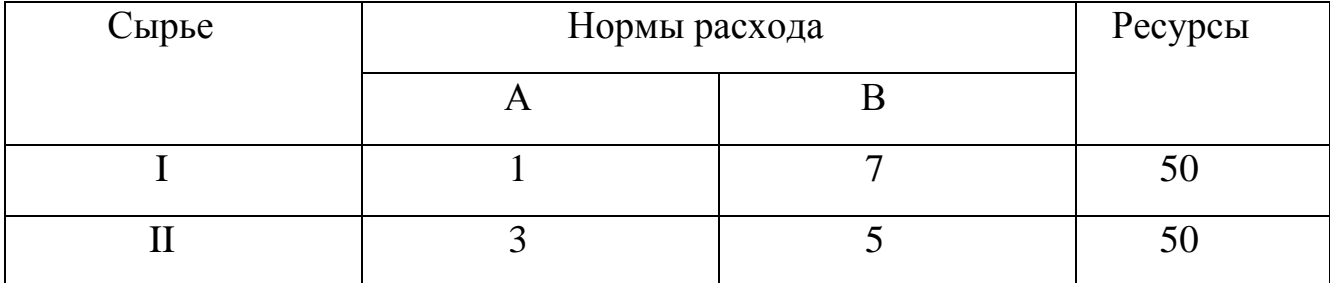

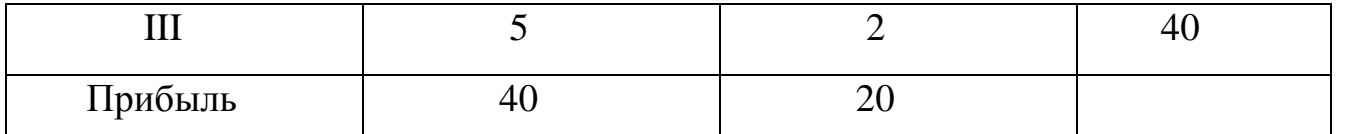

Определить оптимальный план выпуска продукции из условия максимизации прибыли.

#### Теоретические вопросы для подготовки к зачётам

Табличный процессор MS Excel. Ввод данных и формул в ячейки. 1. Форматирование. Диапазоны ячеек.

 $2.$ Простые и сложные проценты. Вычисление начислений по вкладам и выплат по кредитам, план погашения кредита.

 $\mathcal{E}$ Типы данных в R. Программирование переменных. Создание пользовательских функций.

 $\overline{4}$ . Числовые функции и способы их задания. Свойства функций. График функции.

5. Предел Предел числовой последовательности. функции Ha бесконечности и в точке. Свойства пределов.

 $6<sub>l</sub>$ Первый и второй замечательный пределы.

 $7<sub>1</sub>$ Непрерывные функции и их свойства.

8. Асимптоты графика функции.

9. Производная  $\mathbf{M}$ дифференциал функции одной переменной. Эластичность функции и ее применение.

 $10<sub>l</sub>$ Производные и дифференциалы высших порядков.

11. Монотонные функции. Локальный экстремум функции. Исследование функции на монотонность и экстремумы.

Выпуклые (вогнутые) функции. Точки перегиба. Исследование 12. функции на выпуклость и точки перегиба.

13. Наибольшее и наименьшее значения непрерывной функции на отрезке.

14. Неопределенный интеграл. Основные методы интегрирования: замена переменной, интегрирование по частям.

15. Определенный интеграл. Формула Ньютона - Лейбница и ее применение.

Несобственные интегралы.

16. Матрицы. Операции над матрицами. Ранг матрицы. Обратная матрица.

17. Определитель матрицы. Свойства и применение определителей.

18. Системы линейных алгебраических уравнений. Решение систем линейных алгебраических уравнений методам Крамера, обратной матрицы и методом Гаусса.

19. Множество решений системы линейных алгебраических уравнений. Однородные и неоднородные системы.

20. Арифметические векторы и линейные операции над ними. Векторное пространство Rn.

21. Линейная зависимость (независимость) системы векторов. Базис и размерность линейного пространства. Координаты вектора в данном базисе.

22. Скалярное произведение векторов в Rn. Длины векторов и угол между ними в Rn.

23. Собственные значения и собственные векторы квадратных матриц.

24. Задачи линейного программирования в экономике: минимизация расходов, максимизация прибыли и др.; транспортная задача, задача о назначениях.

# **7.3. Методические материалы, определяющие процедуры оценивания знаний, умений, владений**

Соответствующие приказы, распоряжения ректората о контроле уровня освоения дисциплин и сформированности компетенций студентов

**8. Перечень основной и дополнительной учебной литературы, необходимой для освоения дисциплины** 

**8.1. Основная литература:** 

1. Зададаев, С.А. Математика на языке R: учебник / С.А. Зададаев; Финансовый университет при Правительстве РФ, Департамент анализа данных, принятия решений и финансовых технологий. – Москва: Прометей, 2018. – 324 с. – Текст : непосредственный. -То же: URL: Режим доступа : ЭБС: Университетская библиотека онлайн : https://biblioclub.ru/index.php?page=book&id=494941 (дата обращения:

16.09.2021). – Текст : электронный.

2. Математика в Excel: учебник для вузов / О.А.Баюк, Д.В.Берзин, А.В.Золотарюк [и др.]; под ред Т. Л. Фомичевой. – Москва: «Прометей», 2019. – 229 с. – Текст : непосредственный

#### **Очно-заочное обучение:**

1. Зададаев, С.А. Математика на языке R: учебник / С.А. Зададаев; Финансовый университет при Правительстве РФ, Департамент анализа данных, принятия решений и финансовых технологий. – Москва: Прометей, 2018. – 324 с. – Текст : непосредственный. -То же: URL: Режим доступа : ЭБС: Университетская библиотека онлайн : https://biblioclub.ru/index.php?page=book&id=494941 (дата обращения:

16.09.2021). – Текст : электронный.

2. Методы оптимальных решений в экономике и финансах. Практикум: учебное пособие / И.А. Александрова [и др.]; под ред. В.М. Гончаренко, В.Ю. Попова. - Москва: Кнорус, 2016. – Текст : непосредственный. – То же. - ЭБС BOOK.ru. - URL: https://www.book.ru/book/919200 (дата обращения: 16.09.2021). - Текст : электронный.

#### **8.2. Дополнительная литература:**

1. Методы оптимальных решений в экономике и финансах. Практикум: учебное пособие / И.А. Александрова [и др.]; под ред. В.М. Гончаренко, В.Ю. Попова.

- Москва: Кнорус, 2016. – Текст : непосредственный. – То же. - ЭБС BOOK.ru. -

URL: https://www.book.ru/book/919200 (дата обращения: 16.09.2021). - Текст : электронный.

(очное обучение).

2. Солодовников А. С. Математика в экономике. Ч.1: Линейная алгебра, аналитическая геометрия и линейное программирование: Учебник для студ.

экономич. спец. вузов / А.С.Солодовников, В.А.Бабайцев, А.В.Браилов, И.Г.Шандра

- Москва: Финансы и статистика; ИНФРА-М, 2003, 2005, 2006, 2007, 2011. - 384  $c -$ 

Текст : непосредственный. - То же. -

URL:http://lpvserver190/fulltext/Book/TRUDY%20FA/Mathematics1.pdf (дата обращения: 16.09.2021). - Текст : электронный.

3. Солодовников А. С. Математика в экономике. Ч.2: Математический анализ: учебник для студ. экономич. спец. вузов / А.С. Солодовников, В.А.Бабайцев,

А.В.Браилов, И.Г.Шандра. - Москва: Финансы и статистика; Инфра-М, 2003, 2005, 2007, 2011. - 557 с. – Текст : непосредственный.- То же .- 1999. <http://lpvserver190/fulltext/Book/TRUDY%20FA/Mathematics2.pdf> (дата обращения:

16.09.2021). - Текст : электронный.

# **9. Перечень ресурсов информационно-телекоммуникационной сети «Интернет», необходимых для освоения дисциплины**

- 1. Информационно-образовательный портал Финансового университета при Правительстве Российской Федерац[ии http://portal.ufrf.ru/.](http://portal.ufrf.ru/)
- 2. Сайт кафедры департамента математики.

http://www.fa.ru/org/dep/dm/Pages/Home.aspx

- 3. Электронная библиотека Финансового университета (ЭБ) http://elib.fa.ru/
- 4. Электронно-библиотечная система BOOK.RU http://www.book.ru
- 5. Электронно-библиотечная система «Университетская библиотека ОНЛАЙН» http://biblioclub.ru/
- 6. Электронно-библиотечная система Znanium http://www.znanium.com
- 7. Электронно-библиотечная система издательства «ЮРАЙТ» https://urait.ru/
- 8. Электронно-библиотечная система издательства Проспект http://ebs.prospekt.org/books
- 9. Электронно-библиотечная система издательства «Лань» https://e.lanbook.com/
- 10. Электронная библиотека Издательского дома «Гребенников» https://grebennikon.ru/
- 11. Деловая онлайн-библиотека Alpina Digital http://lib.alpinadigital.ru/
- 12. Научная электронная библиотека eLibrary.ru http://elibrary.ru
- 13. Национальная электронная библиотека http://нэб.рф/
- 14. Ресурсы информационно-аналитического агентства по финансовым рынкам Cbonds.ru https://cbonds.ru/
- 15. СПАРК https://spark-interfax.ru/
- 16. Academic Reference http://ar.cnki.net/ACADREF
- 17. Bank Focus http://library.fa.ru/resource.asp?id=527
- 18. Пакет баз данных компании EBSCO Publishing, крупнейшего агрегатора научных ресурсов ведущих издательств мира http://search.ebscohost.com
- 19. Электронные продукты издательства Elsevier http://www.sciencedirect.com
- 20. Emerald: Management eJournal Portfolio https://www.emerald.com/insight/
- 21. Информационно-аналитическая база данных EMIS Global https://www.emis.com/php/companies/overview/index
- 22. Реферативная база данных по математике MathSciNET https://mathscinet.ams.org/mathscinet/
- 23. Oxford Scholarship Online https://oxford.universitypressscholarship.com/
- 24. Коллекция научных журналов Oxford University Press https://academic.oup.com/journals/
- 25. ProQuest: База данных Business Ebook Subscription на платформе Ebook Central https://search.proquest.com/
- 26. ProQuest Dissertations & Theses A&I https://search.proquest.com/
- 27. База данных RUSLANA компании Bureau van Dijk https://ruslana.bvdep.com/
- 28. Scopus https://www.scopus.com
- 29. Электронная коллекция книг издательства Springer: Springer eBooks http://link.springer.com/
- 30. Интерактивная финансовая информационная система компании Bloomberg
- 31. Система Thomson Reuters Eikon
- 32. Web of Science http://apps.webofknowledge.com
- 33. Массовый открытый онлайн-курс/специализация «Microsoft Professional

Program in Data Science/ Microsoft.[»-](https://www.edx.org/microsoft-professional-program-data-science#edx-product-discovery-cards) [https://www.edx.org/microsoft-](https://www.edx.org/microsoft-professional-program-data-science#edx-product-discovery-cards)

[professionalprogram-data-science#edx-product-discovery-cards](https://www.edx.org/microsoft-professional-program-data-science#edx-product-discovery-cards)

34. Массовый открытый онлайн-курс/специализация «Машинное обучение и анализ данных» / МФТИ и Яндекс. –

<https://www.coursera.org/specializations/machine-learning-data-analysis>

35. Массовый открытый онлайн-курс/специализация "Recommender Systems"/ University of Minnesota –

https://www.coursera.org/specializations/recommendersystems

- 36. Массовый открытый онлайн-курс/специализация "Machine Learning"/ Stanford University - https://www.coursera.org/learn/machinelearning/home/welcome
- 37. Профессиональный ресурс по машинному обучению. [https://stackoverflow.com](https://stackoverflow.com/)
- 38. Профессиональный ресурс по машинному обучению. [https://stackexchange.com](https://stackexchange.com/)
- 39. Платформа для соревнований по машинному обучению [–](http://www.kaggle.com/) [www.kaggle.com](http://www.kaggle.com/)

## **10. Методические указания для обучающихся по освоению дисциплины**

Методические указания для обучающихся по освоению дисциплины (комплекс рекомендаций и разъяснений, позволяющий студенту оптимальным образом организовать процесс изучения учебного материала дисциплины) представлены в

Учебно-организационном **Лепартамента** комплексе лля лисниплин математики, размещенном на странице Департамента математики сайта Финансового университета.

11. Перечень информационных технологий, **ИСПОЛЬЗУЕМЫХ** при осуществлении образовательного процесса по дисциплине, включая перечень необходимого программного обеспечения и информационных справочных систем

Windows. 11.1. Комплект лицензионного программного обеспечения: Microsoft Office; Excel

Антивирус ESET Endpoint Security.

11.2. Современные профессиональные базы данных и информационные справочные системы:

Информационно-правовая система «Консультант Плюс»;

Информационно-правовая система «Гарант»;

Электронная энциклопедия: http://ru.wikipedia.org/wiki/Wiki

Система комплексного раскрытия информации «СКРИН» http://www.skrin.ru

- 11.3. Сертифицированные программные и аппаратные средства защиты информации – не предусмотрено
- 11.4. Microsoft Azure (Cortana Intelligence Suite)
- 11.5. LensKit (требуется поддержка Java)
- 11.6. Python/ $R$

#### $12.$ Описание материально-технической базы, необходимой ДЛЯ осуществления образовательного процесса по дисциплине

Для освоения дисциплины необходимо любое вычислительное средство компьютер, смартфон или планшет. Практические занятия должны проводиться в компьютерных классах университета.